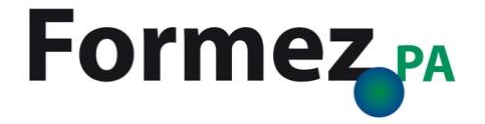

# **Di cosa parleremo**

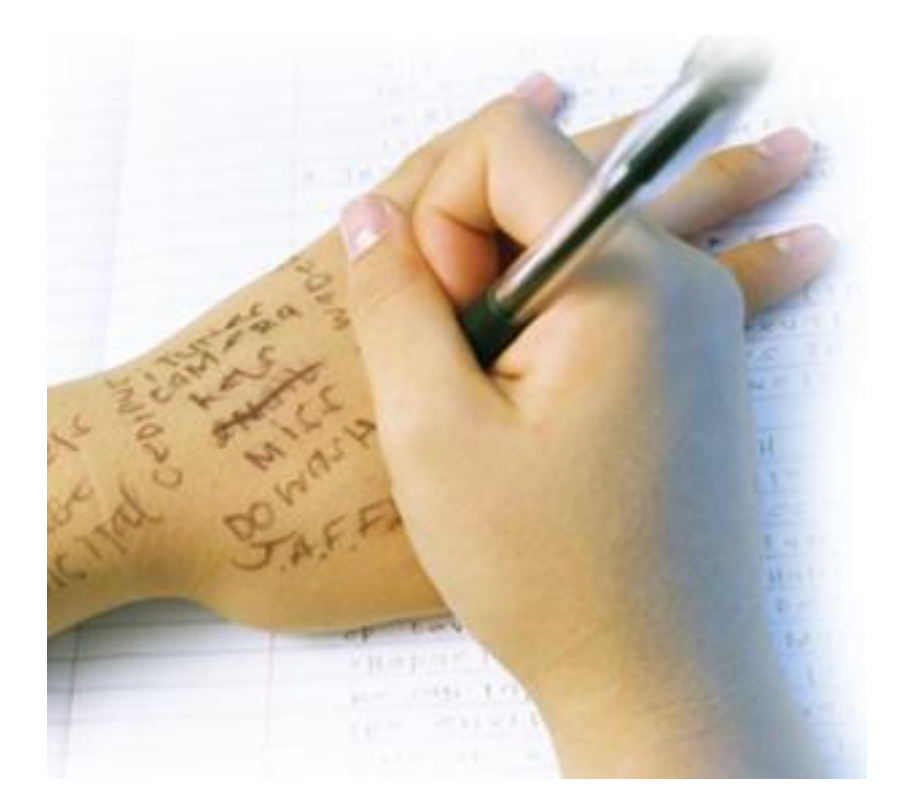

## **I motori di ricerca**

- Cosa sono
- Come funzionano

## **Come si usano i motori di ricerca**

- Come si usano
- **Servizi avanzati di Google**

## **I motori di ricerca per la PA**

- **Esempi internazionali**
- **Esempi italiani**

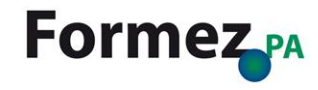

# **I motori di ricerca**

# **La ricerca sul Web**

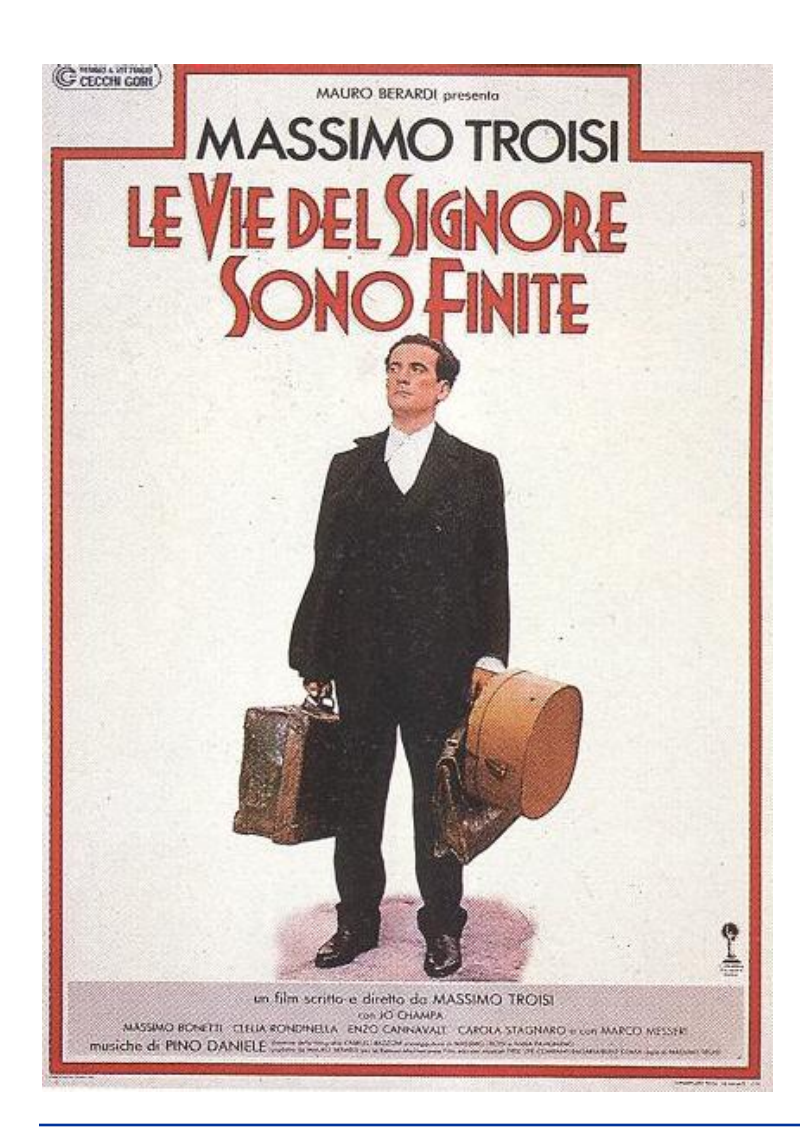

**Le pagine web sono milioni e milioni!**

Questa quantità di informazioni può rendere difficoltosa la ricerca di informazioni utili

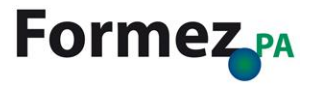

# **Le** *web directory*

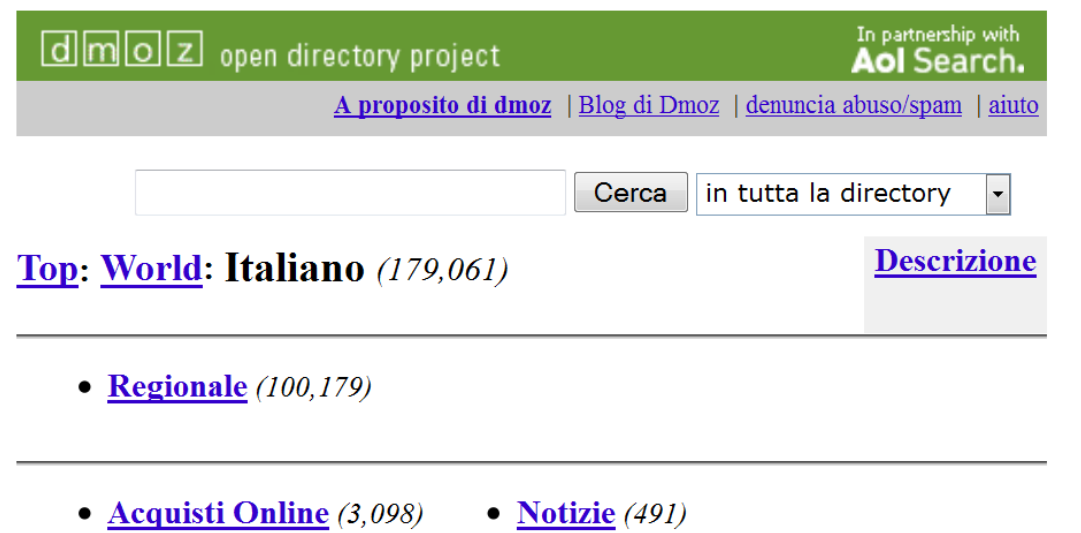

• Affari  $(28, 848)$ 

- Arte  $(15, 917)$
- $\bullet$  Casa (1,053)
- Computer  $(2, 479)$
- Consultazione  $(2, 743)$
- $\bullet$  Giochi (1,989)
- 
- Salute  $(2, 704)$
- Scienza  $(3,684)$
- Società  $(7, 404)$
- Sport  $(4,091)$
- Tempo Libero  $(4,381)$

**Cataloghi ragionati** di risorse organizzate gerarchicamente

Sono stati il **primo tentativo** di mettere ordine tra i contenuti Web

URL:<http://www.dmoz.org/World/Italiano/>

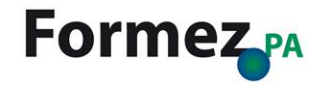

# **Il Web 2.0**

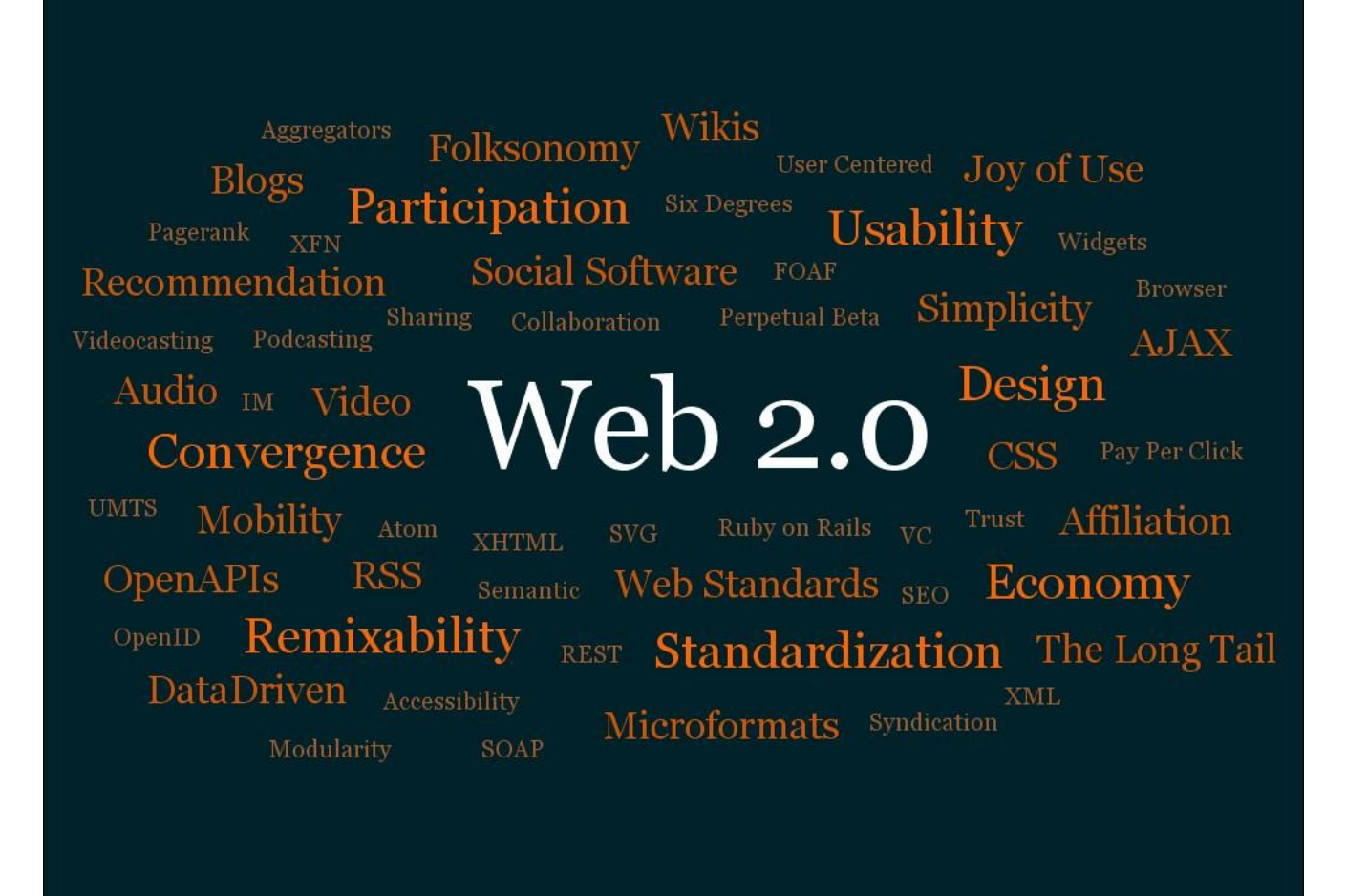

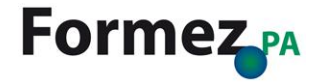

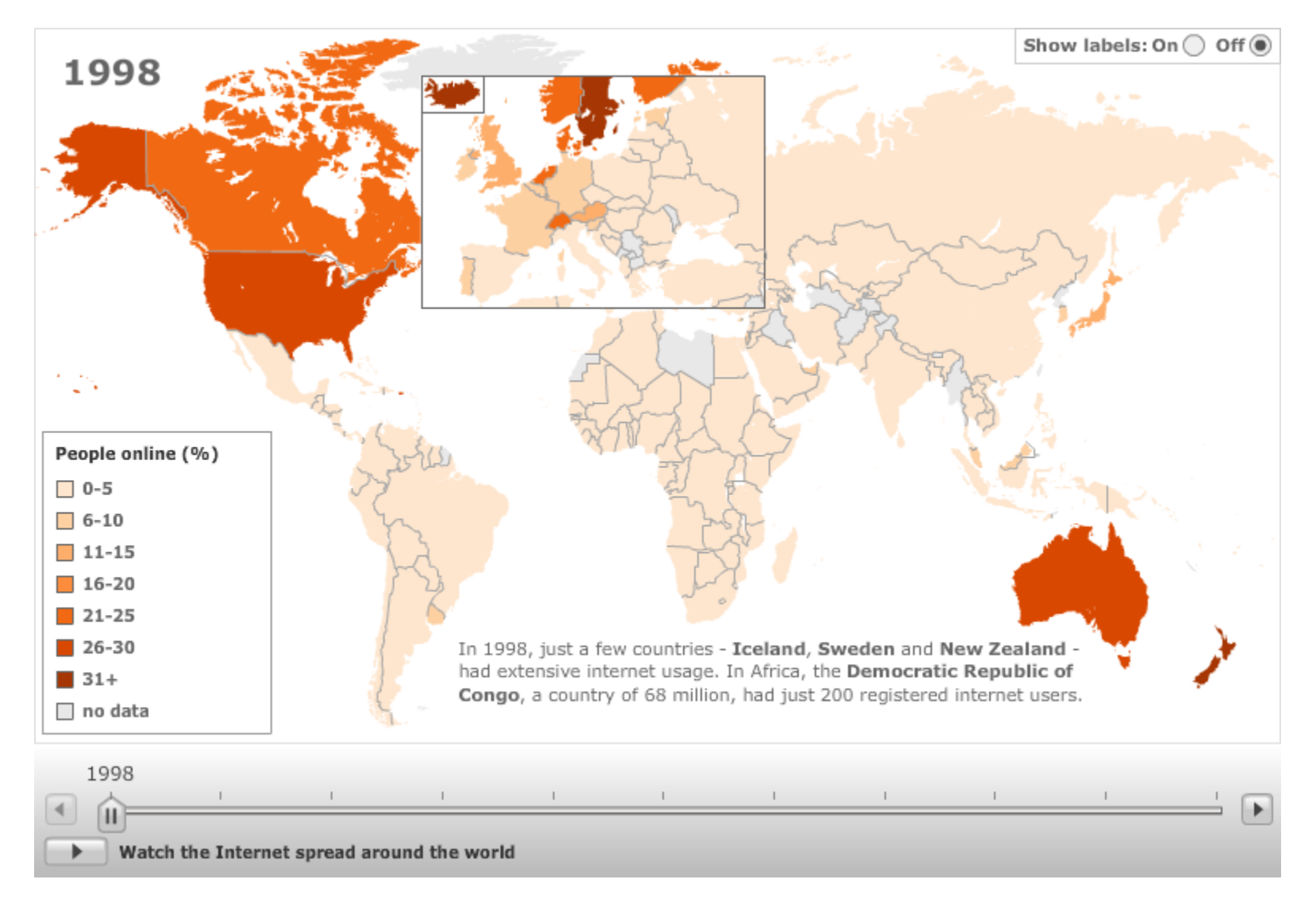

## URL:<http://news.bbc.co.uk/2/hi/technology/8552410.stm>

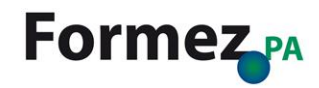

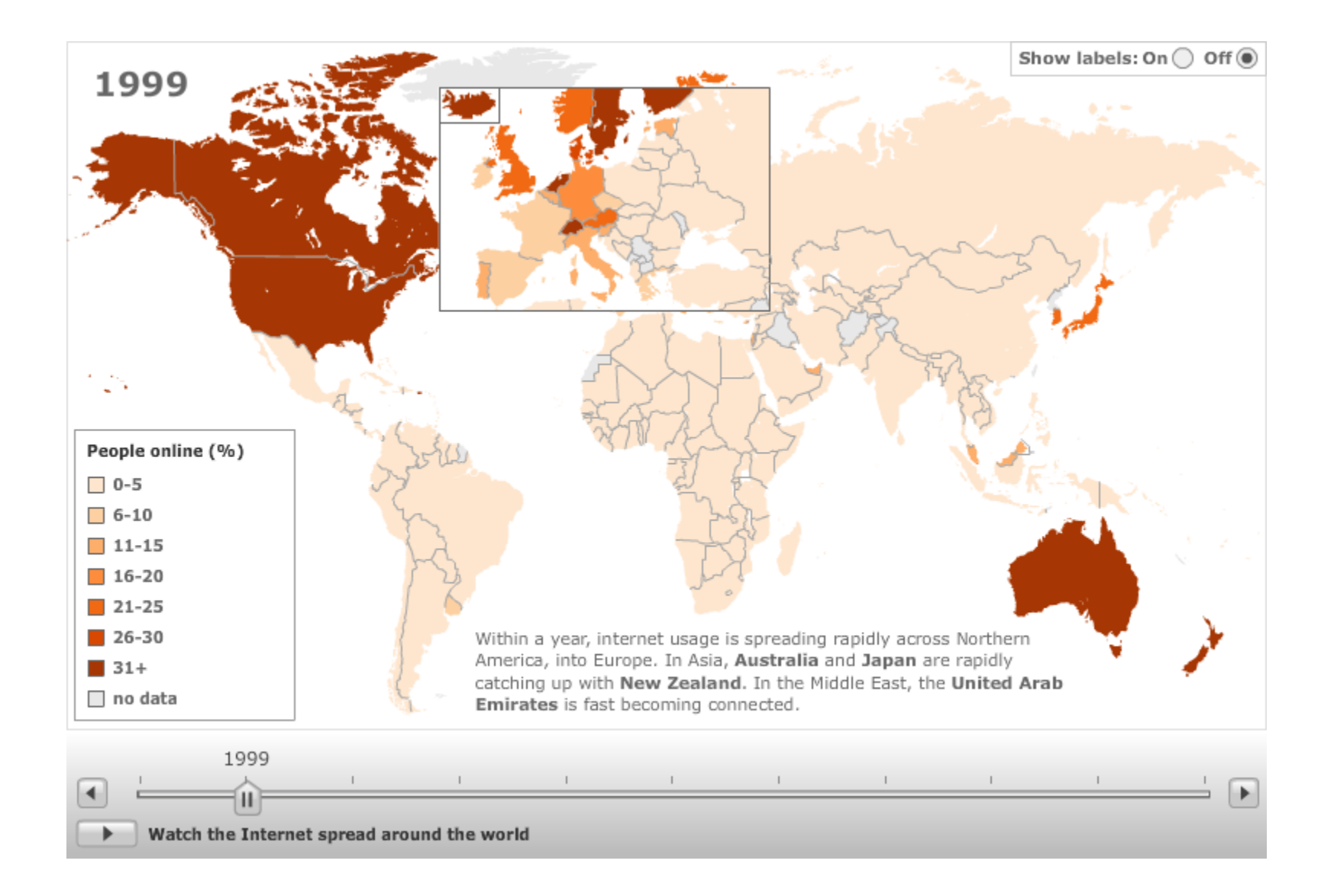

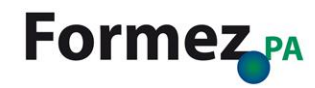

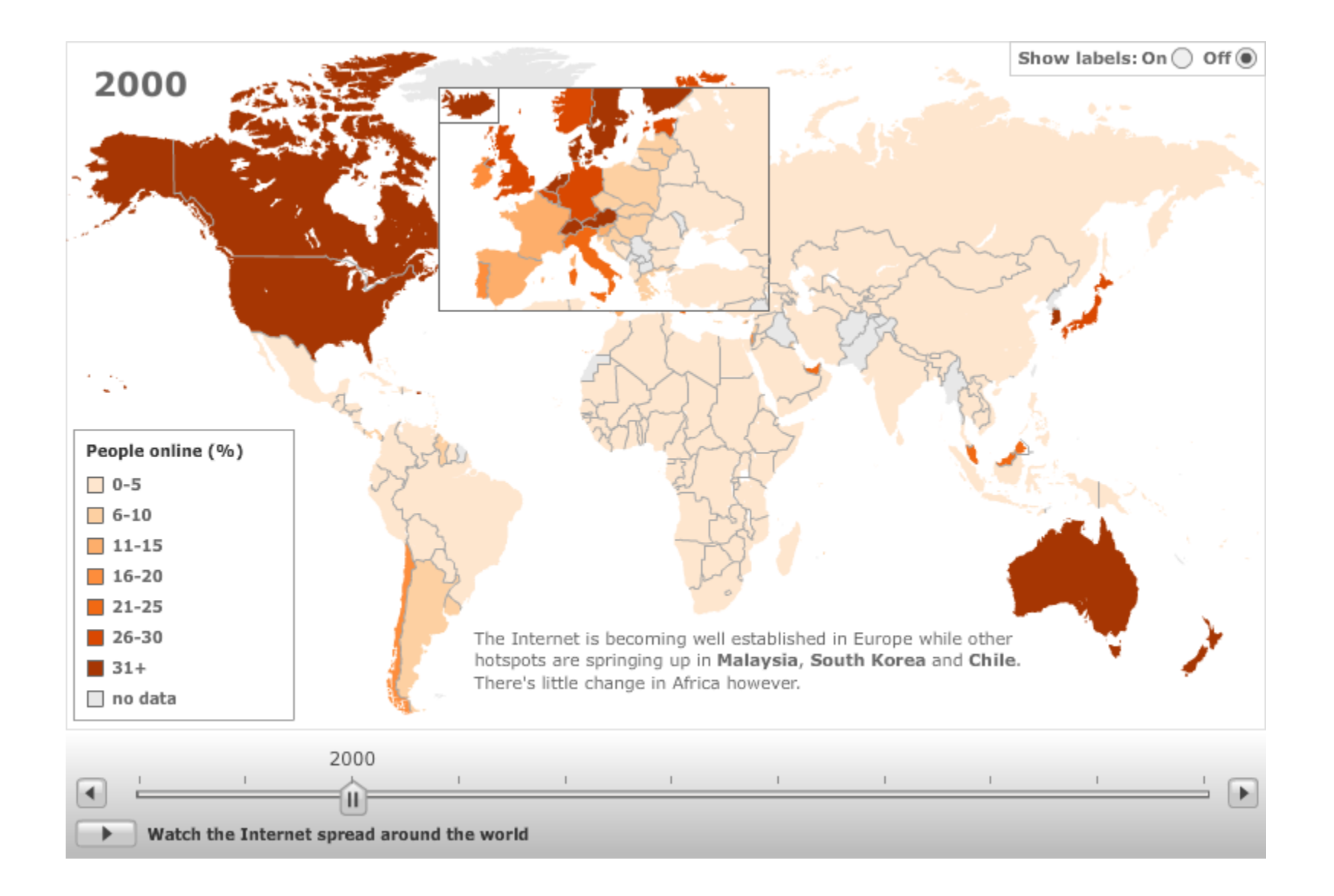

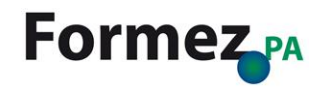

*Cercare informazioni della PA* Uso avanzato dei motori di ricerca

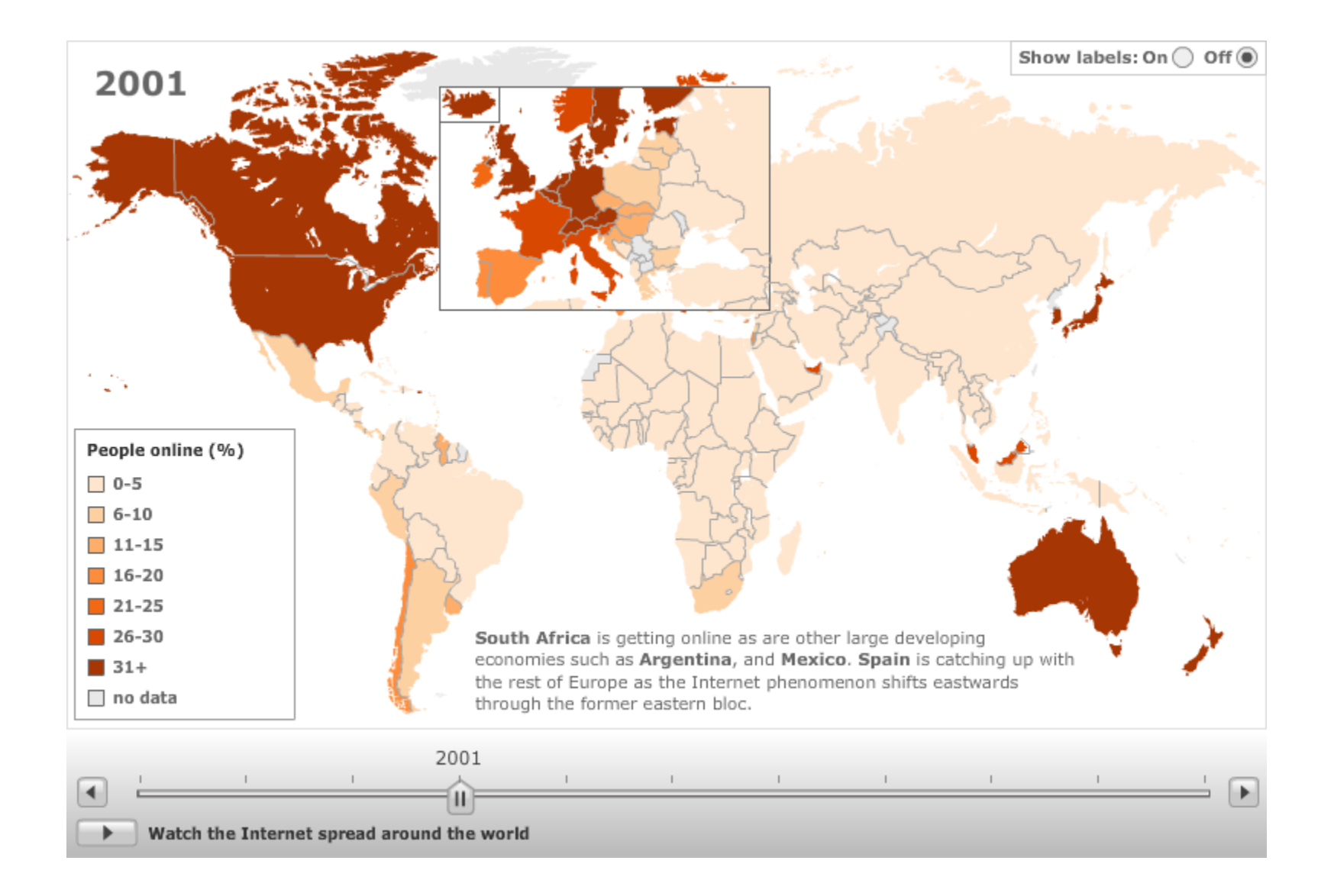

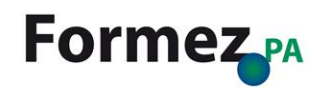

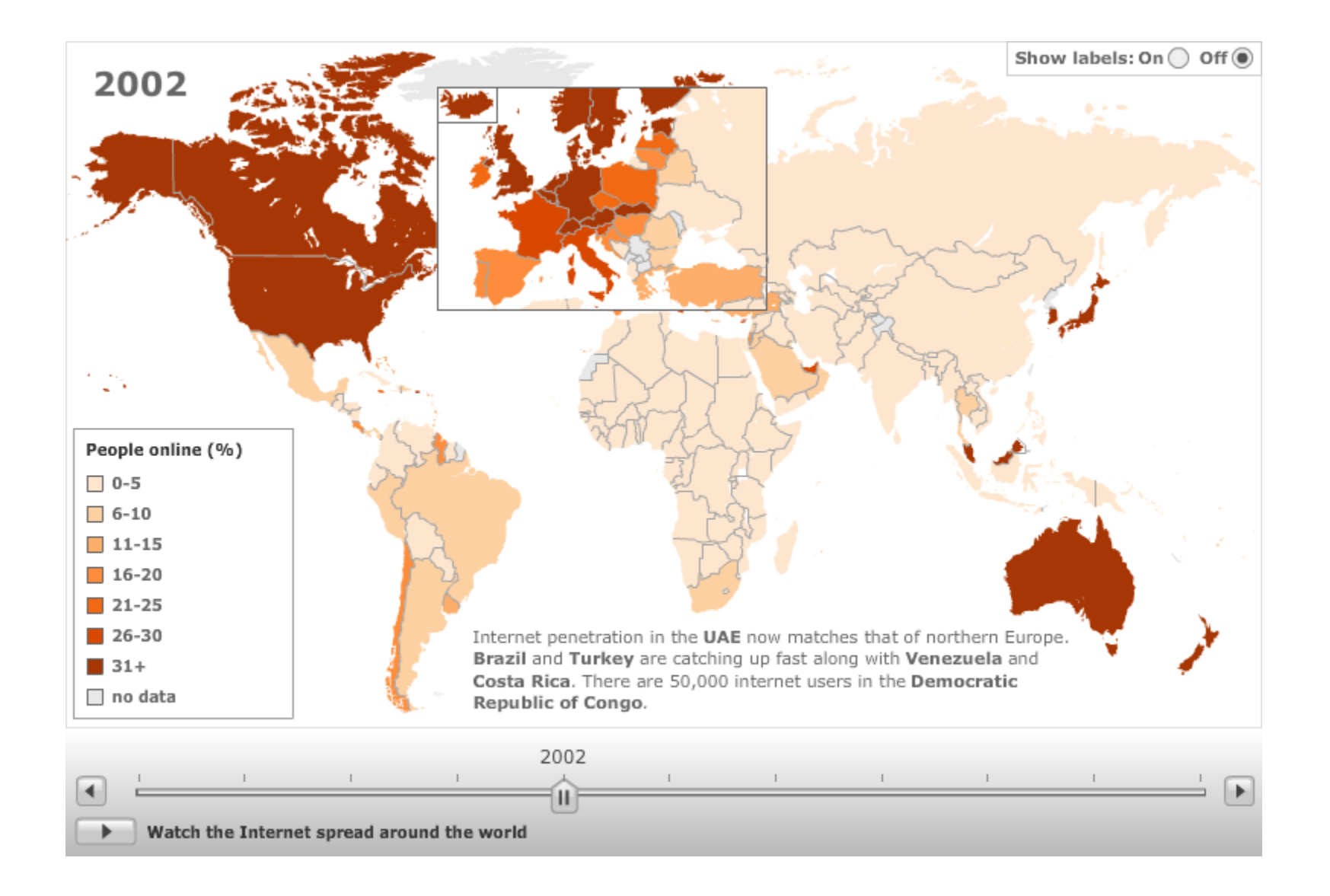

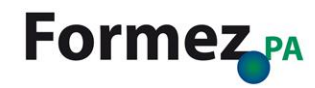

*Cercare informazioni della PA* Uso avanzato dei motori di ricerca

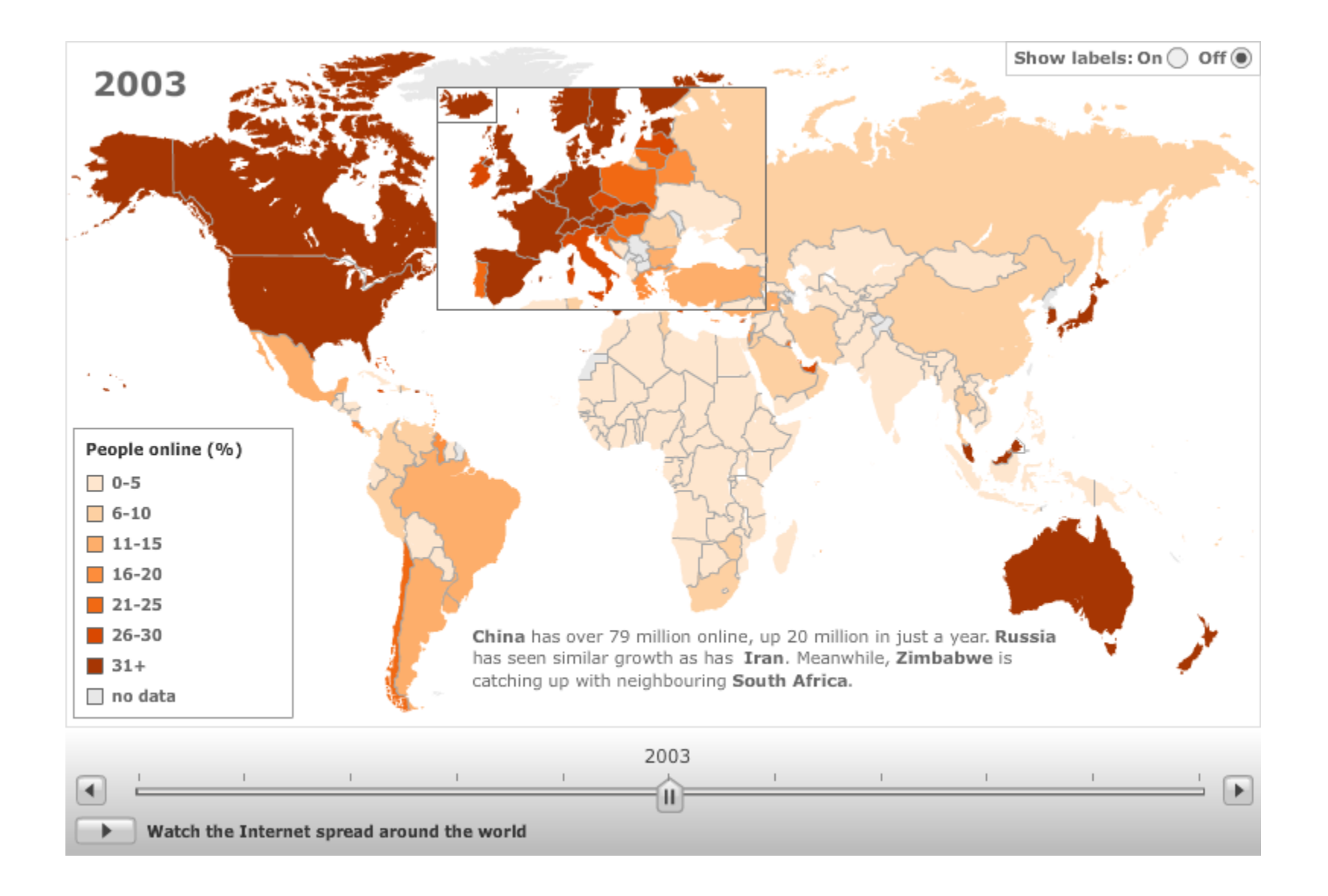

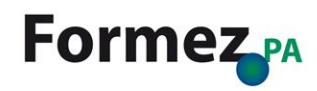

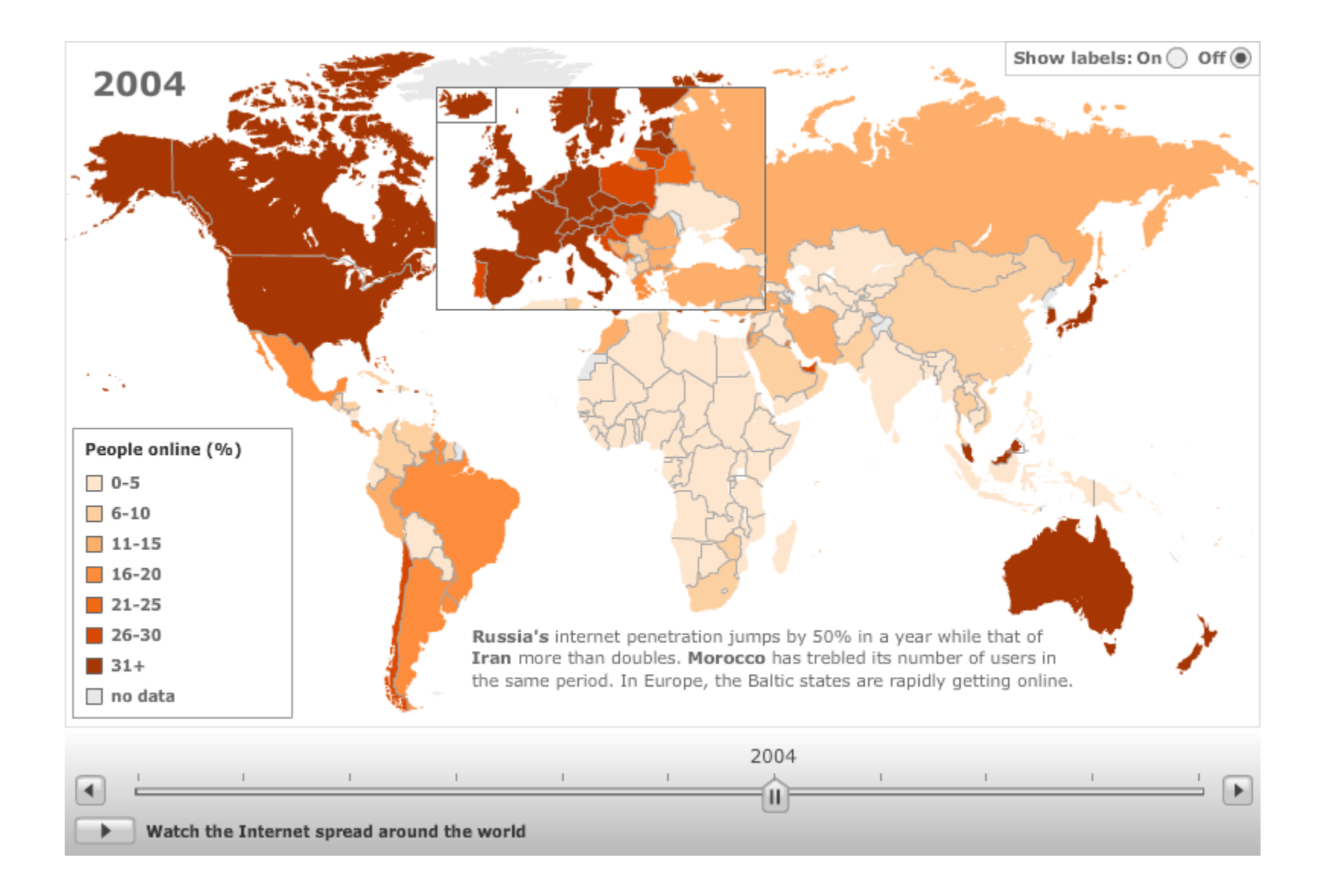

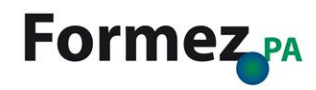

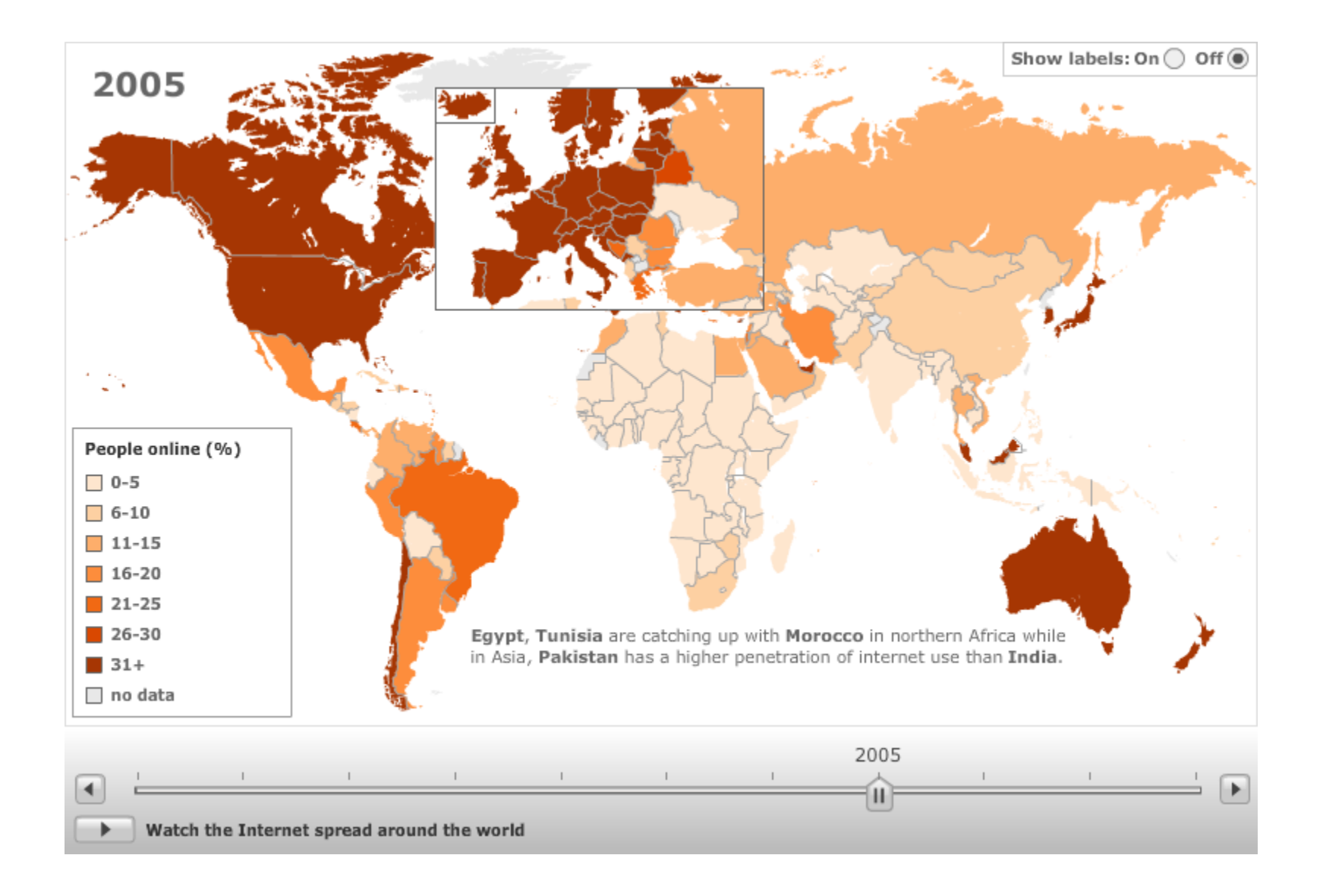

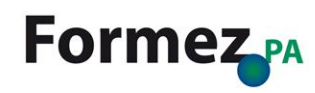

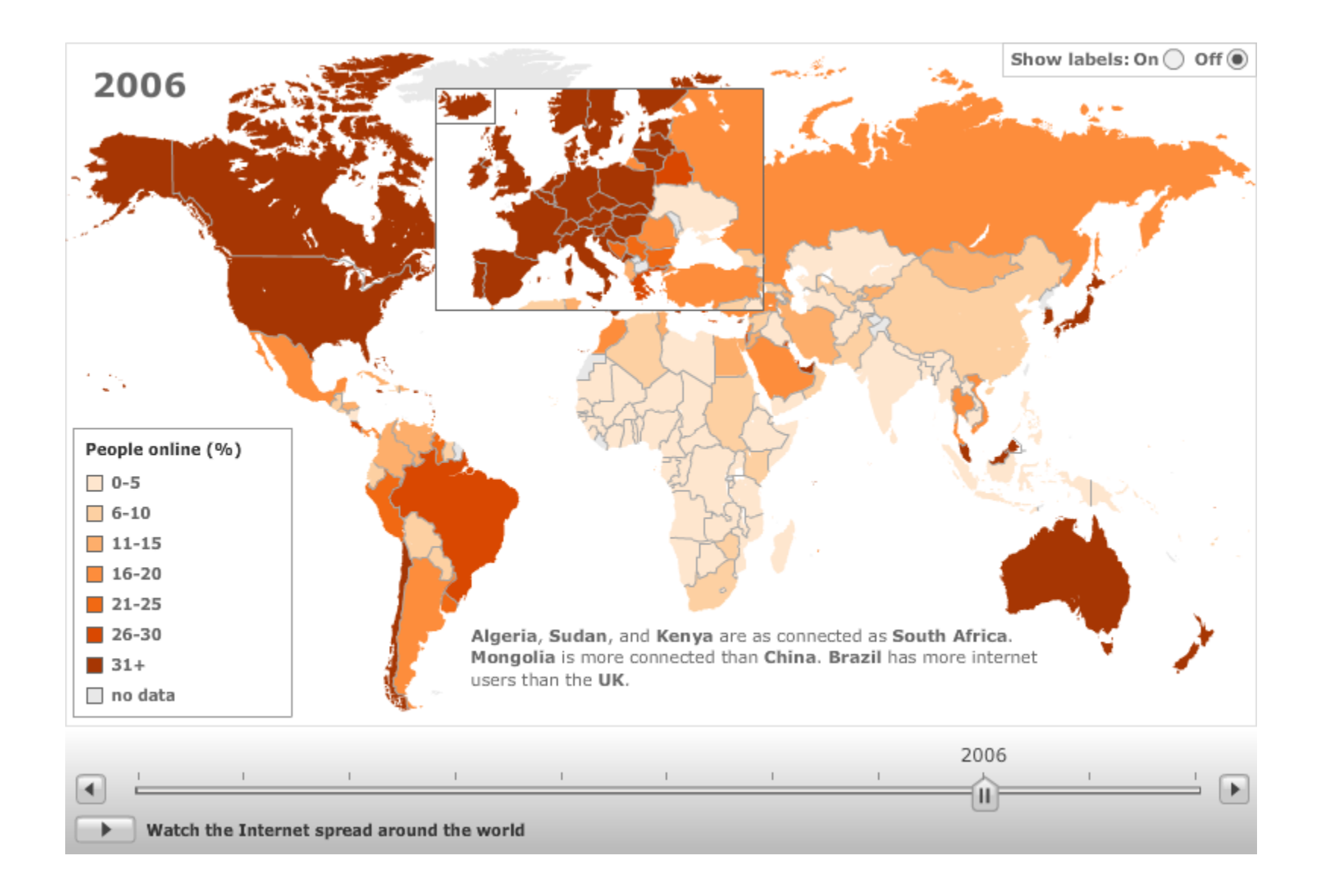

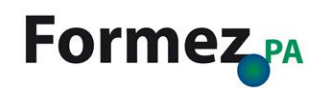

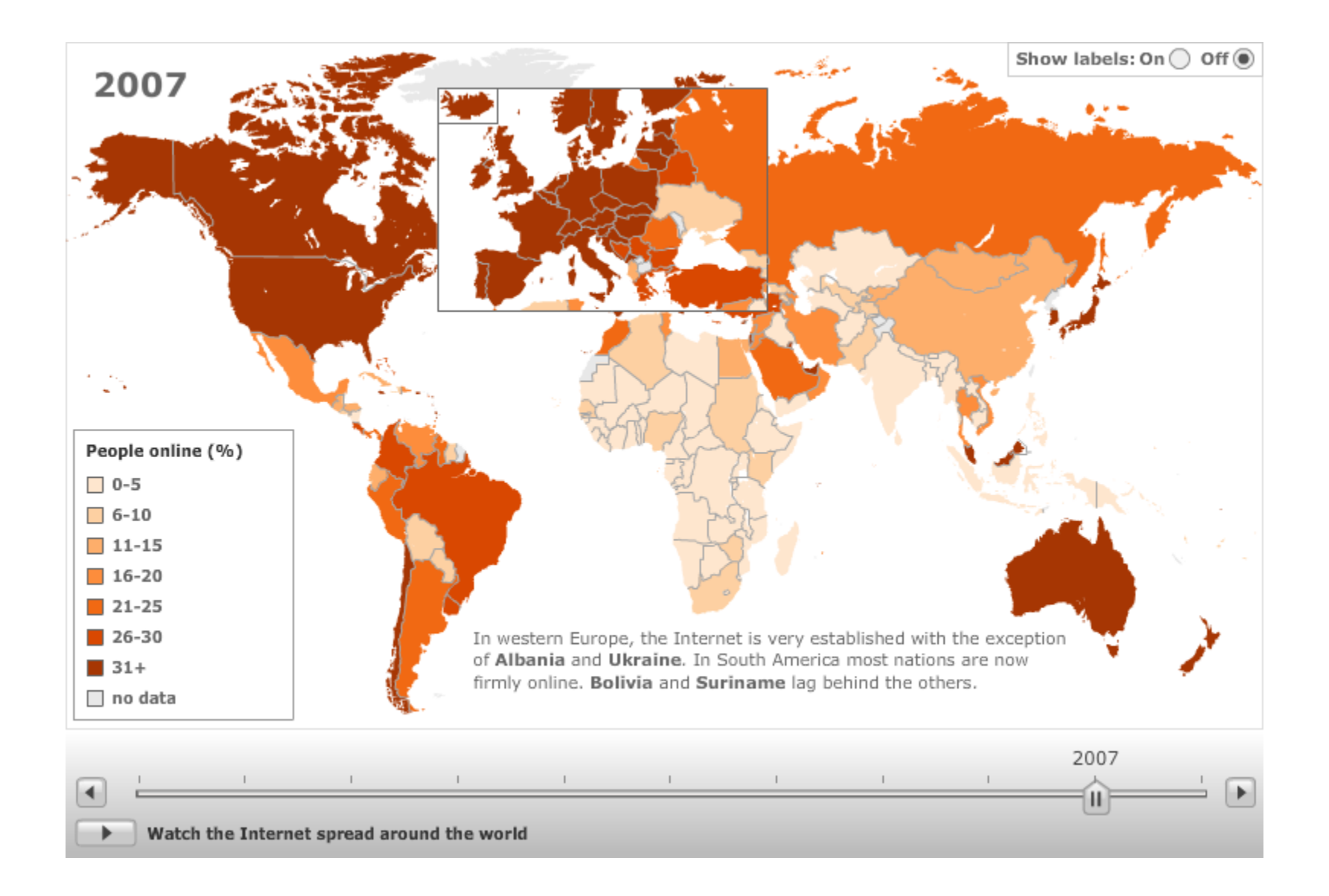

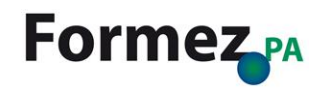

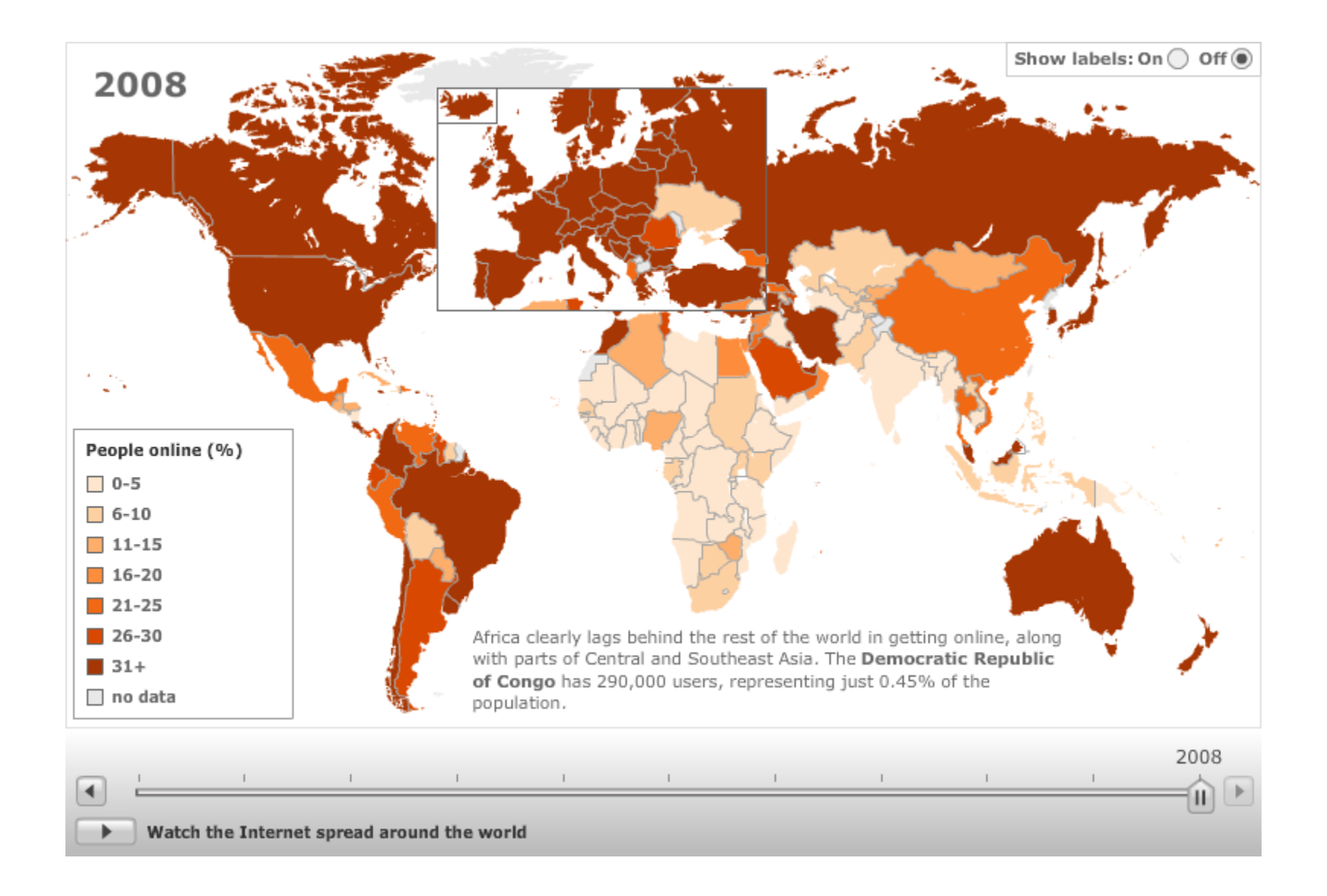

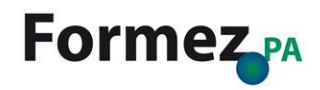

*Cercare informazioni della PA* Uso avanzato dei motori di ricerca

# **Cos'è un motore di ricerca**

Un sistema automatico che analizza un insieme di dati e restituisce un indice dei contenuti, classificandoli in base a formule statistico-matematiche che ne indichino il grado di rilevanza data una determinata chiave di ricerca

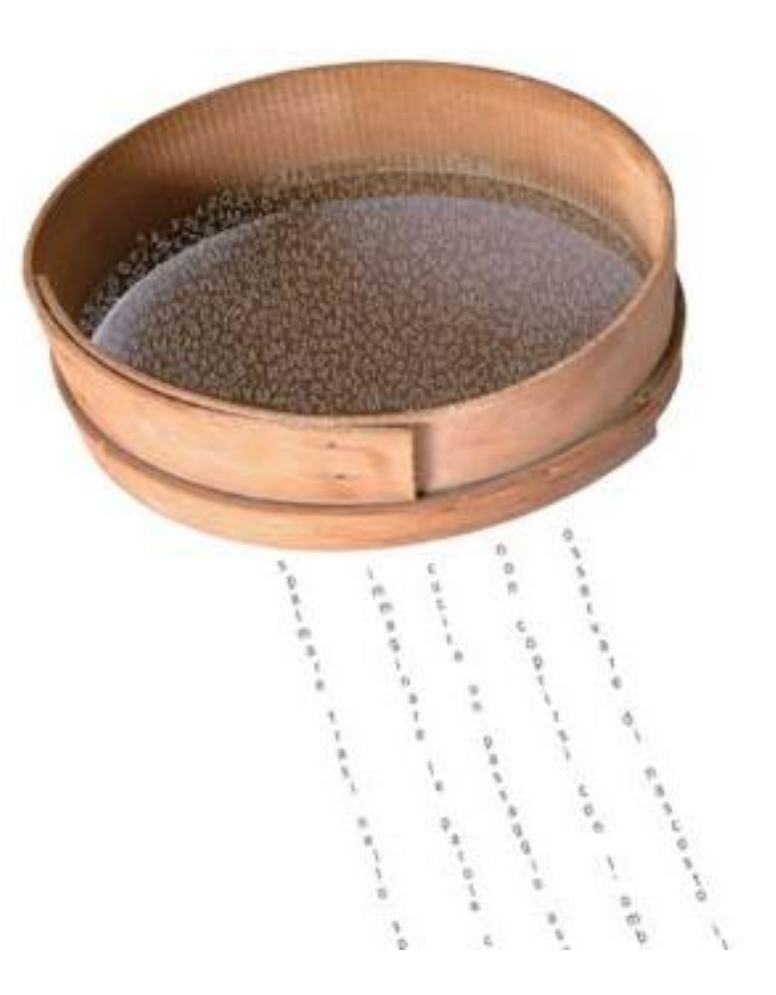

Fonte: [Wikipedia](http://it.wikipedia.org/wiki/Motore_di_ricerca)

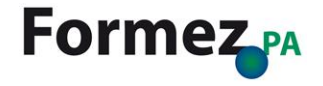

# **Motori di ricerca più utilizzati**

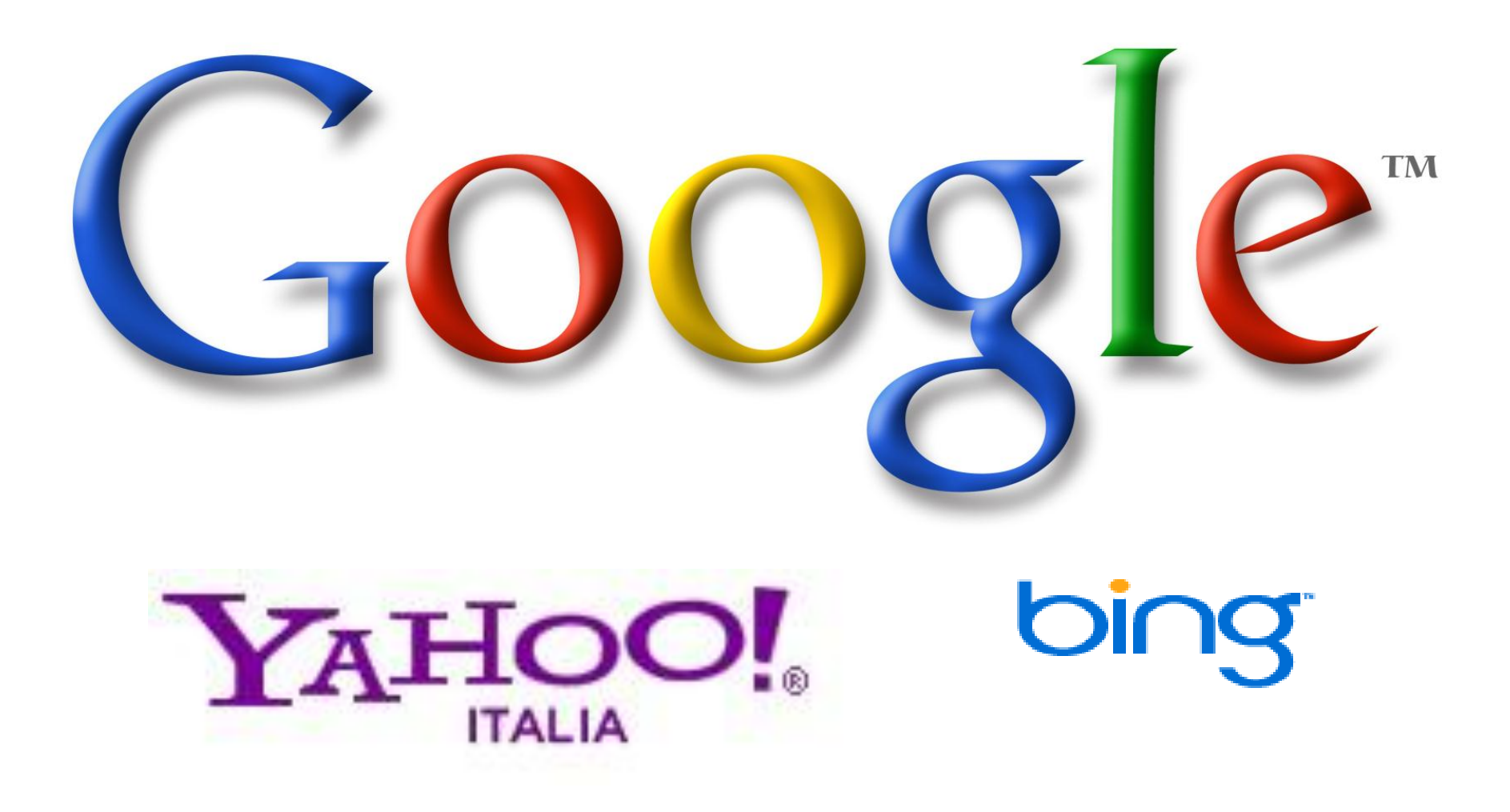

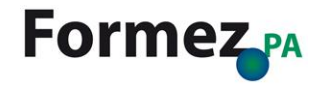

# **Bing: un'alternativa a Google**

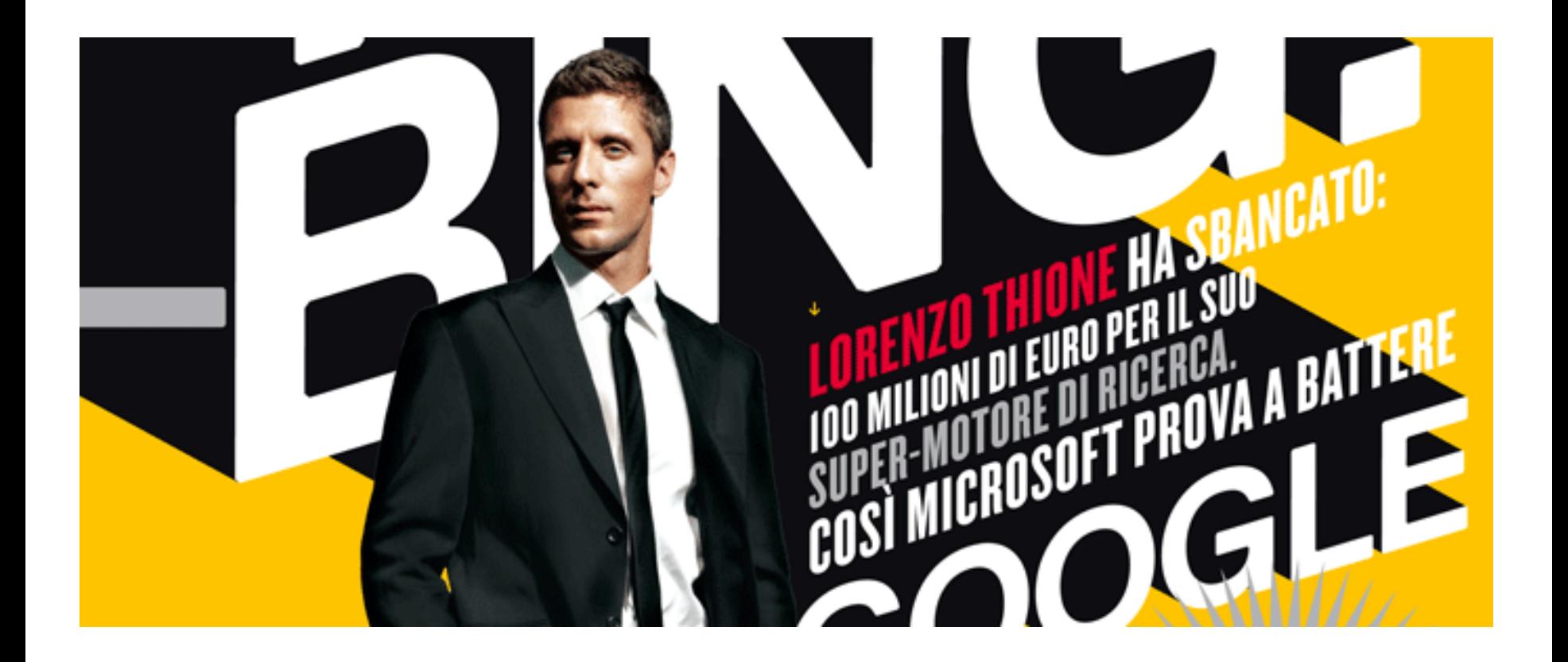

**[The Big Bing](http://www.wired.it/magazine/archivio/2009/09/storie/the-big-bing.aspx)**, Wired (novembre 2009)

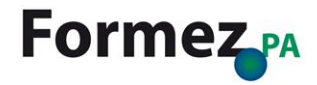

# **Motori di ricerca specializzati e verticali**

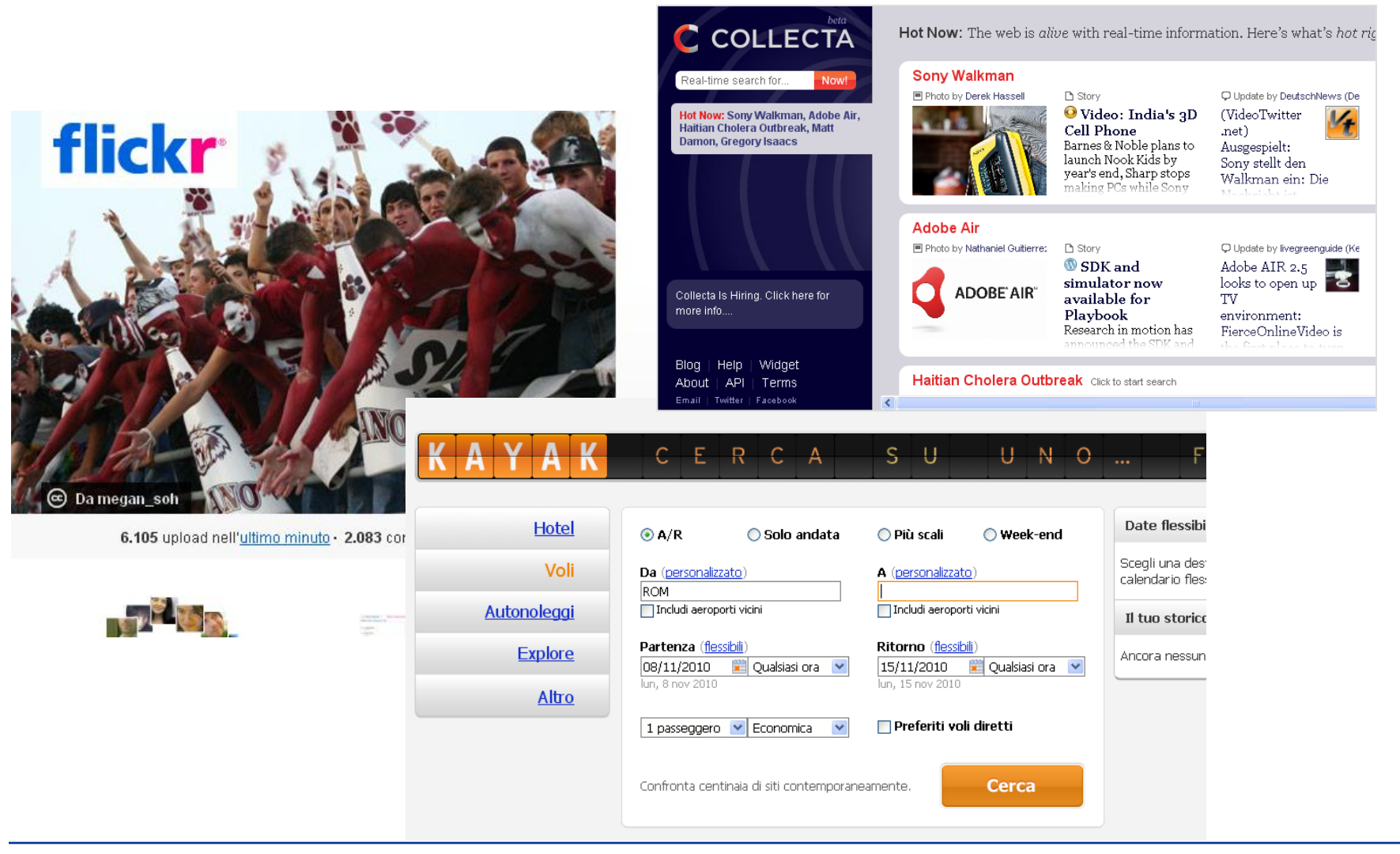

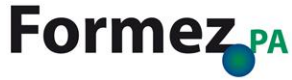

# **Come funziona: seleziona i contenuti**

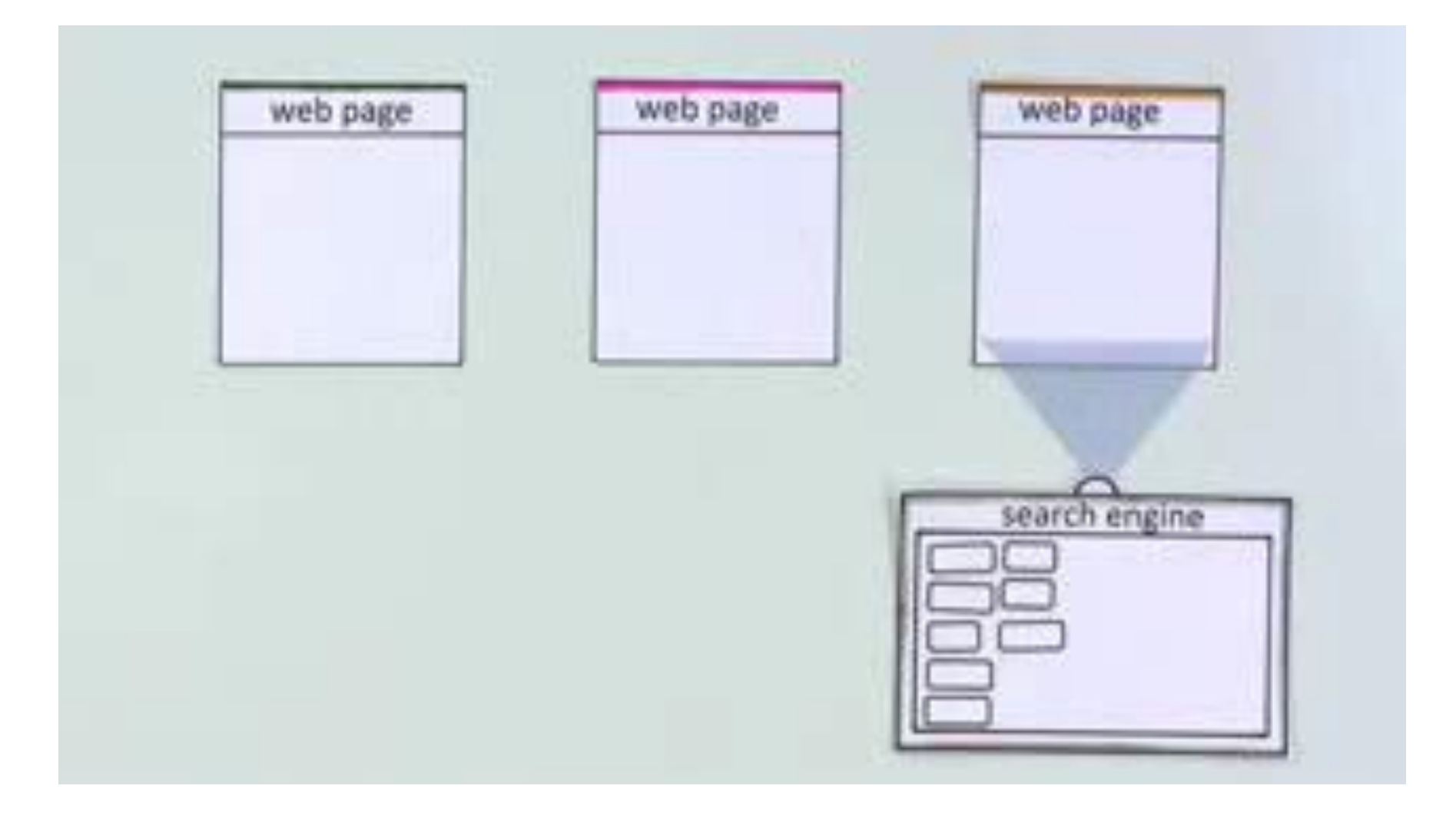

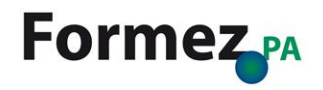

# **Come funziona: cataloga i contenuti**

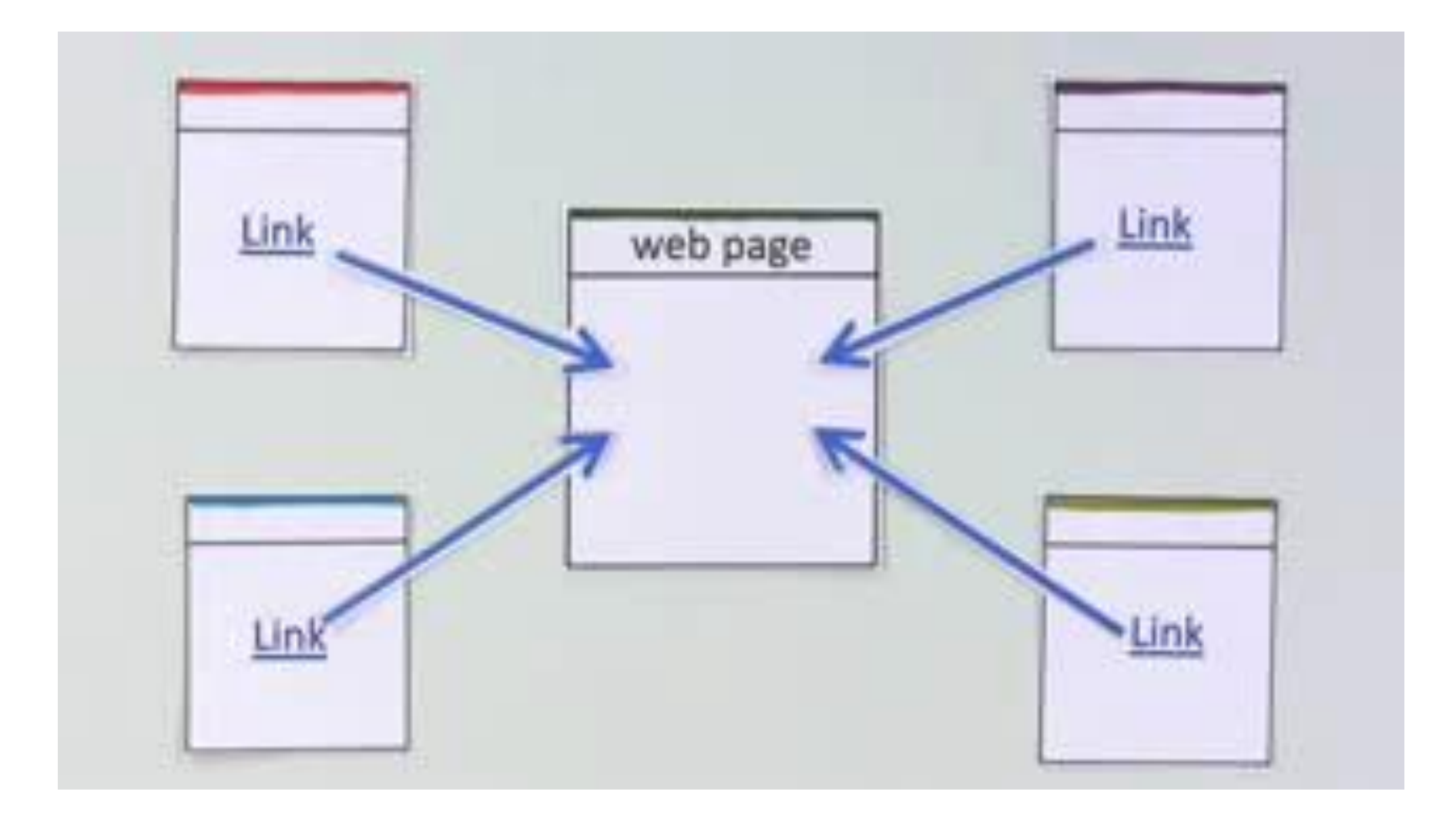

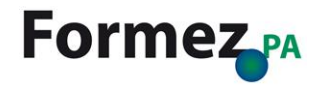

# **Come funziona: restituisce dei risultati**

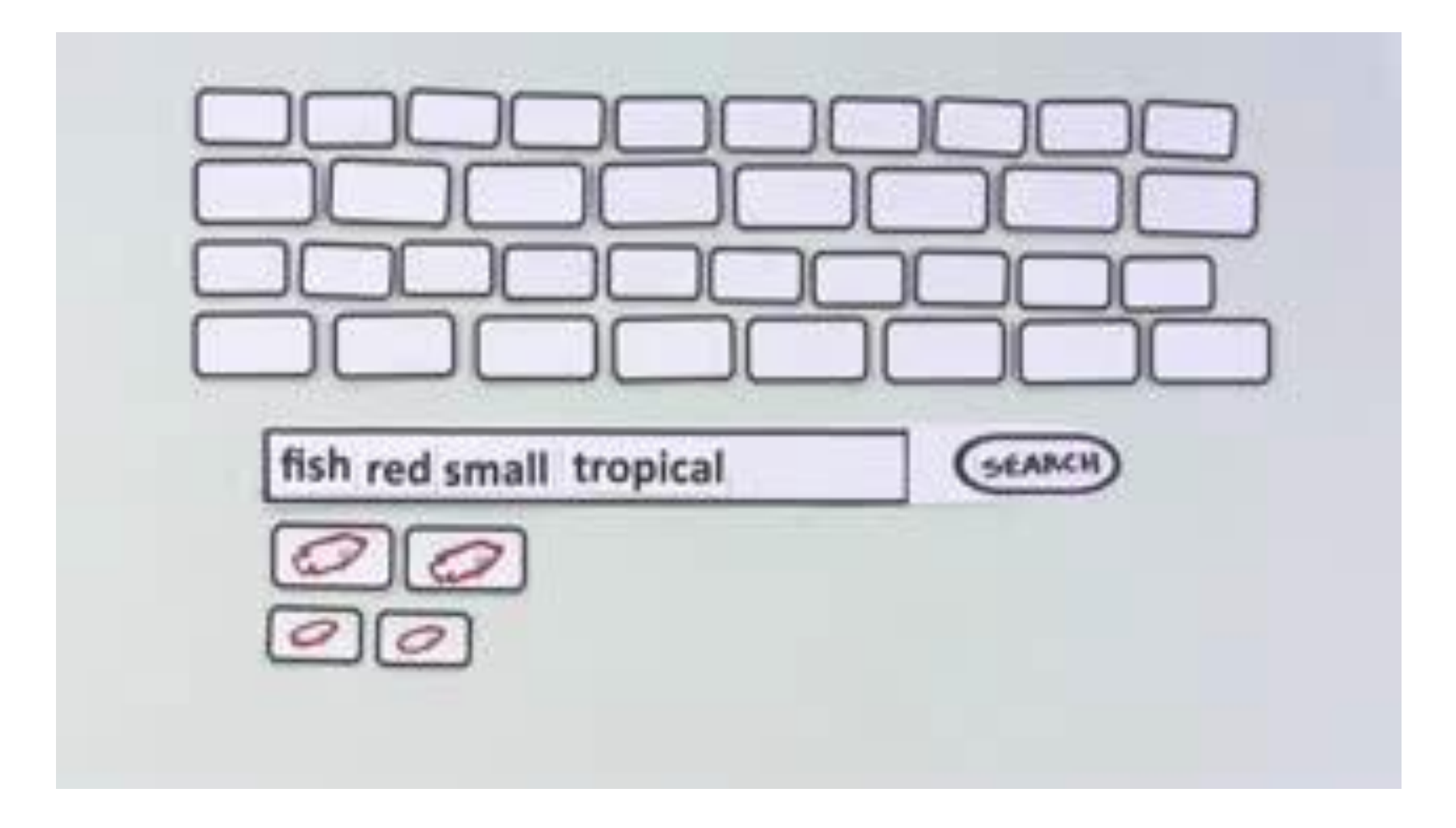

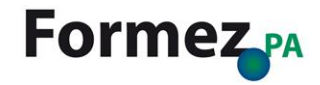

# **Come funziona un motore di ricerca**

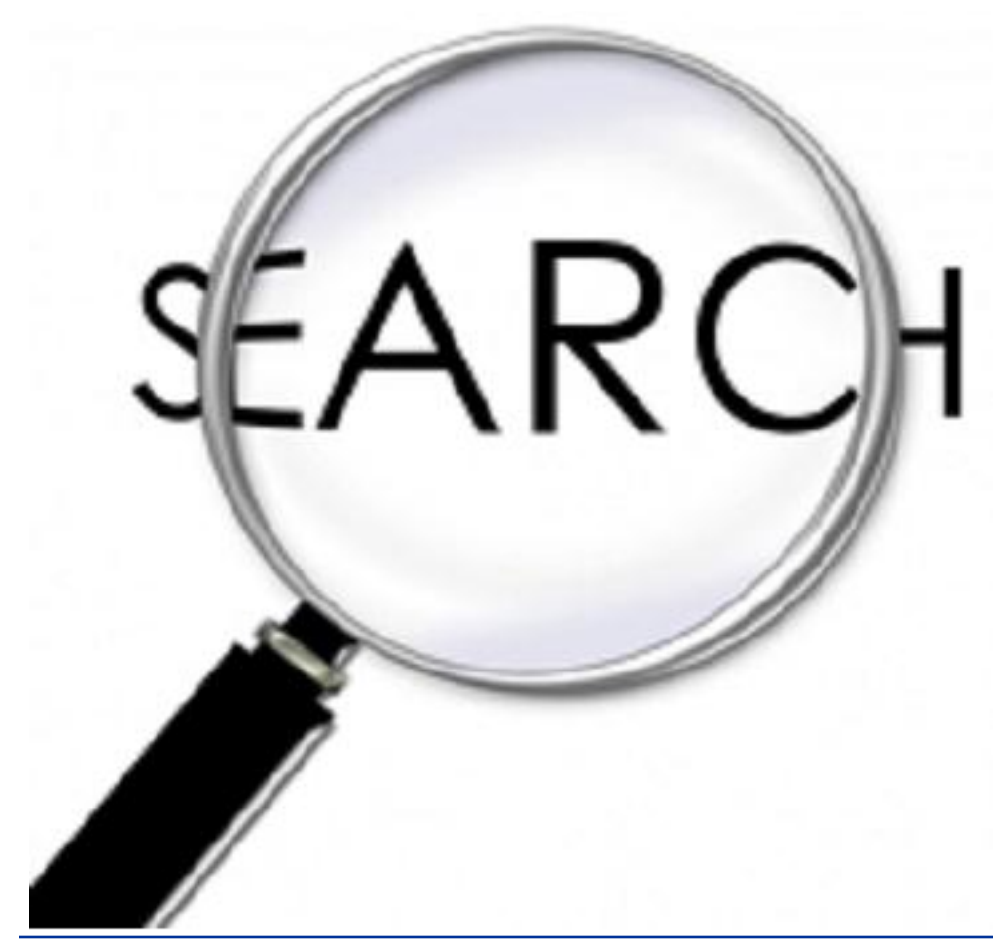

**seleziona** e **analizza** i siti web attraverso appositi software

**copia** e **cataloga** il materiale secondo criteri specifici

restituisce all'utente un **elenco di pagine web** filtrato sulla base dell'importanza dei siti

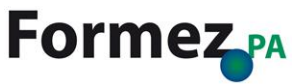

# **Come si usano i motori di ricerca**

# **Gli errori da evitare**

Per una ricerca efficace, evitare:

**1)** l'esclusione di contenuti interessanti

**2)** l'inclusione di contenuti non pertinenti

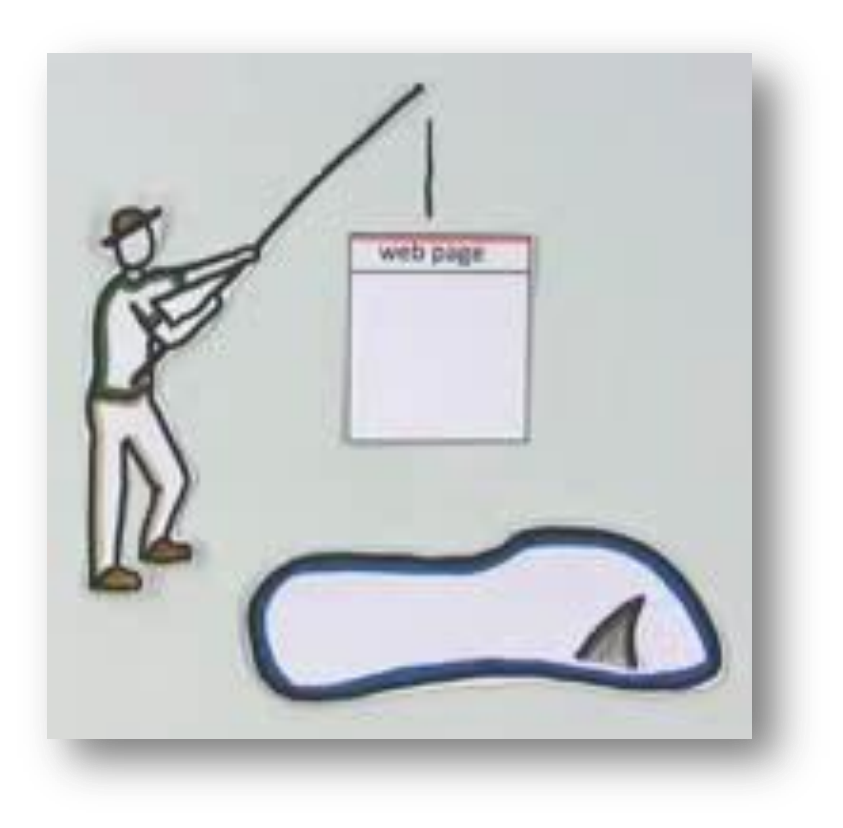

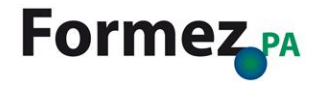

# **Per migliorare l'efficacia della ricerca**

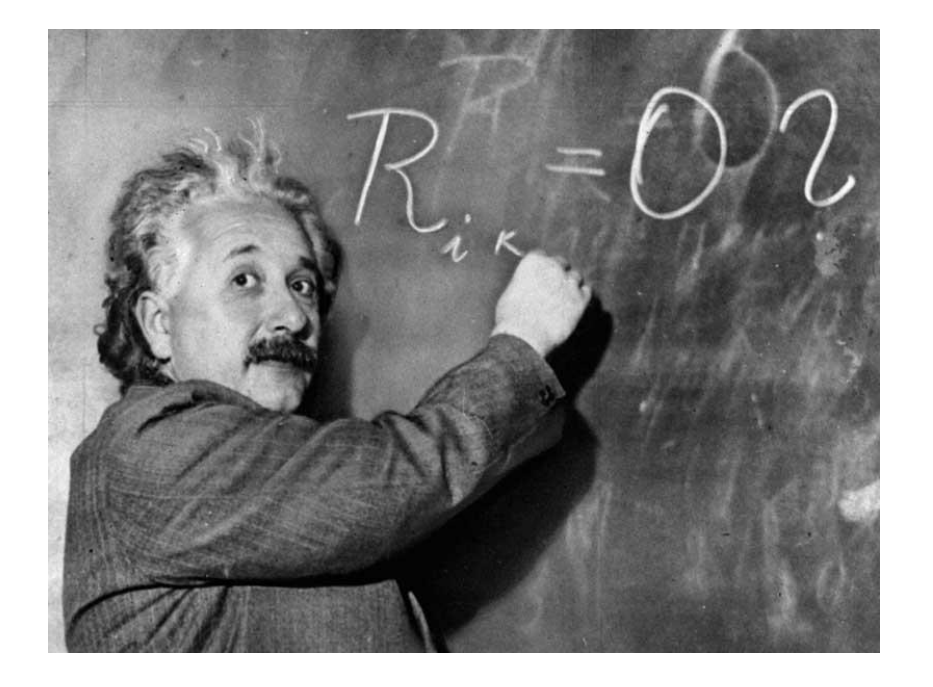

- Scegliere i termini di ricerca più appropriati
- Utilizzare più termini di ricerca
- Inserire per prime le parole più  $\sim 100$ importanti
- Utilizzare gli operatori logici

…

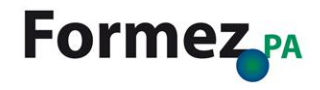

# **Ricerca avanzata di Google**

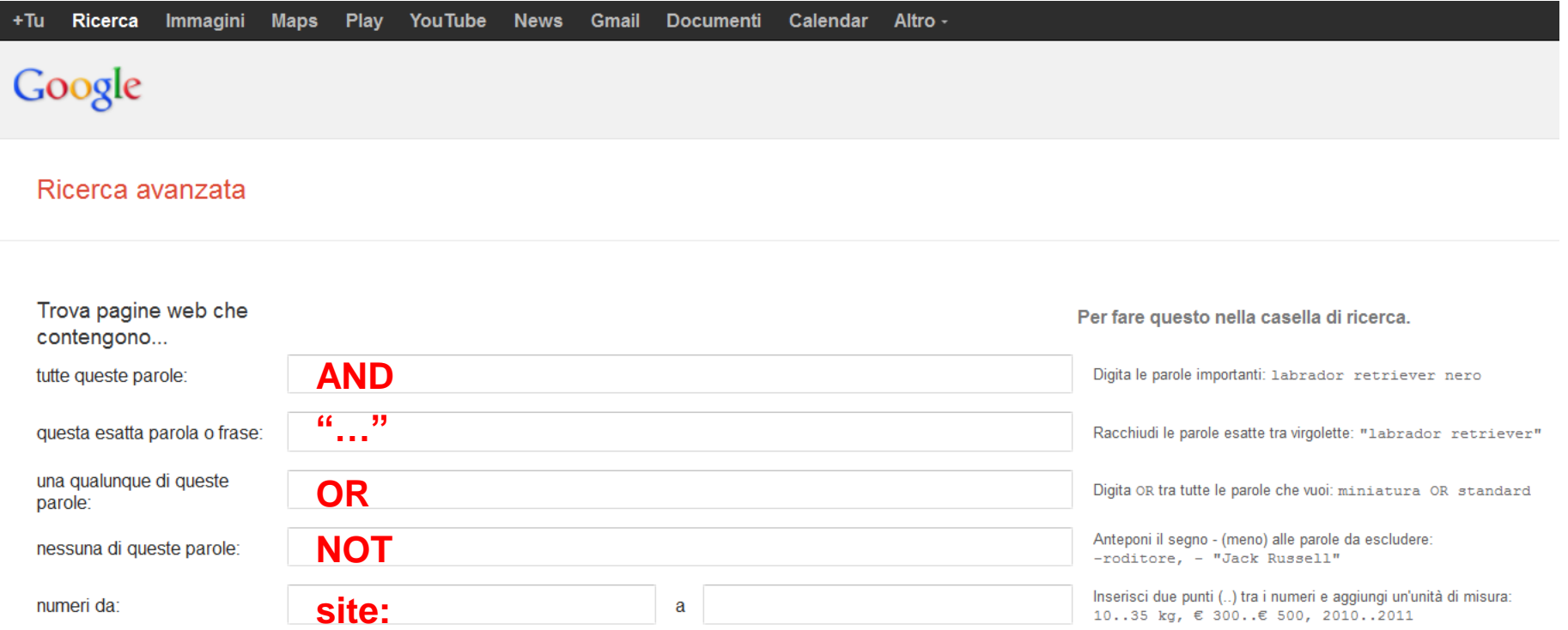

### URL: [http://www.google.it/advanced\\_search](http://www.google.it/advanced_search)

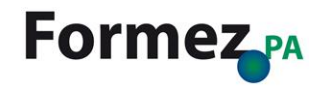

# **Operatori 1/2**

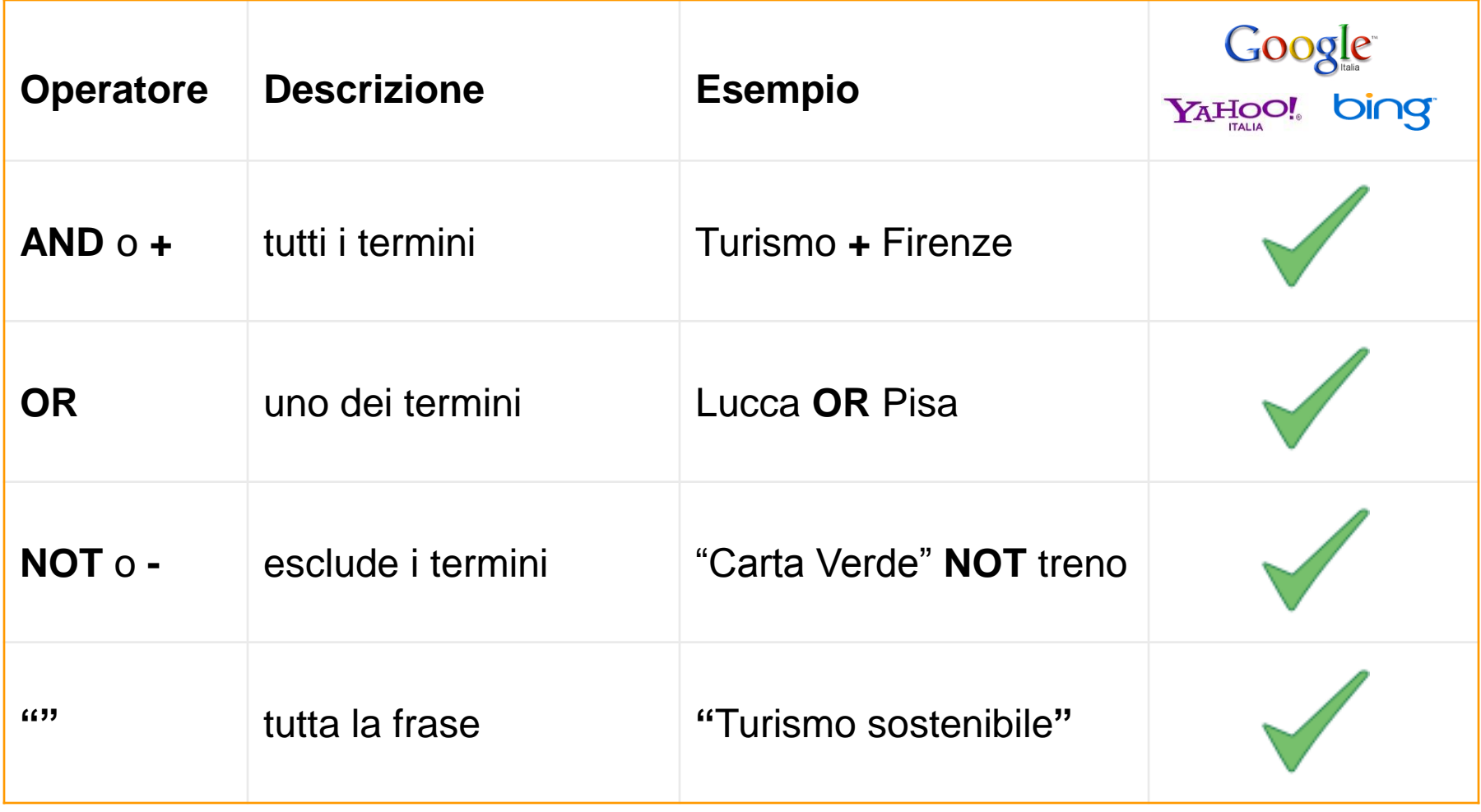

Approfondimenti: [Google](http://support.google.com/websearch/bin/answer.py?hl=it&p=adv_operators&answer=136861)

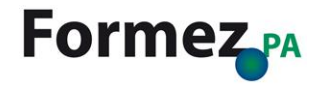

# **Operatori 2/2**

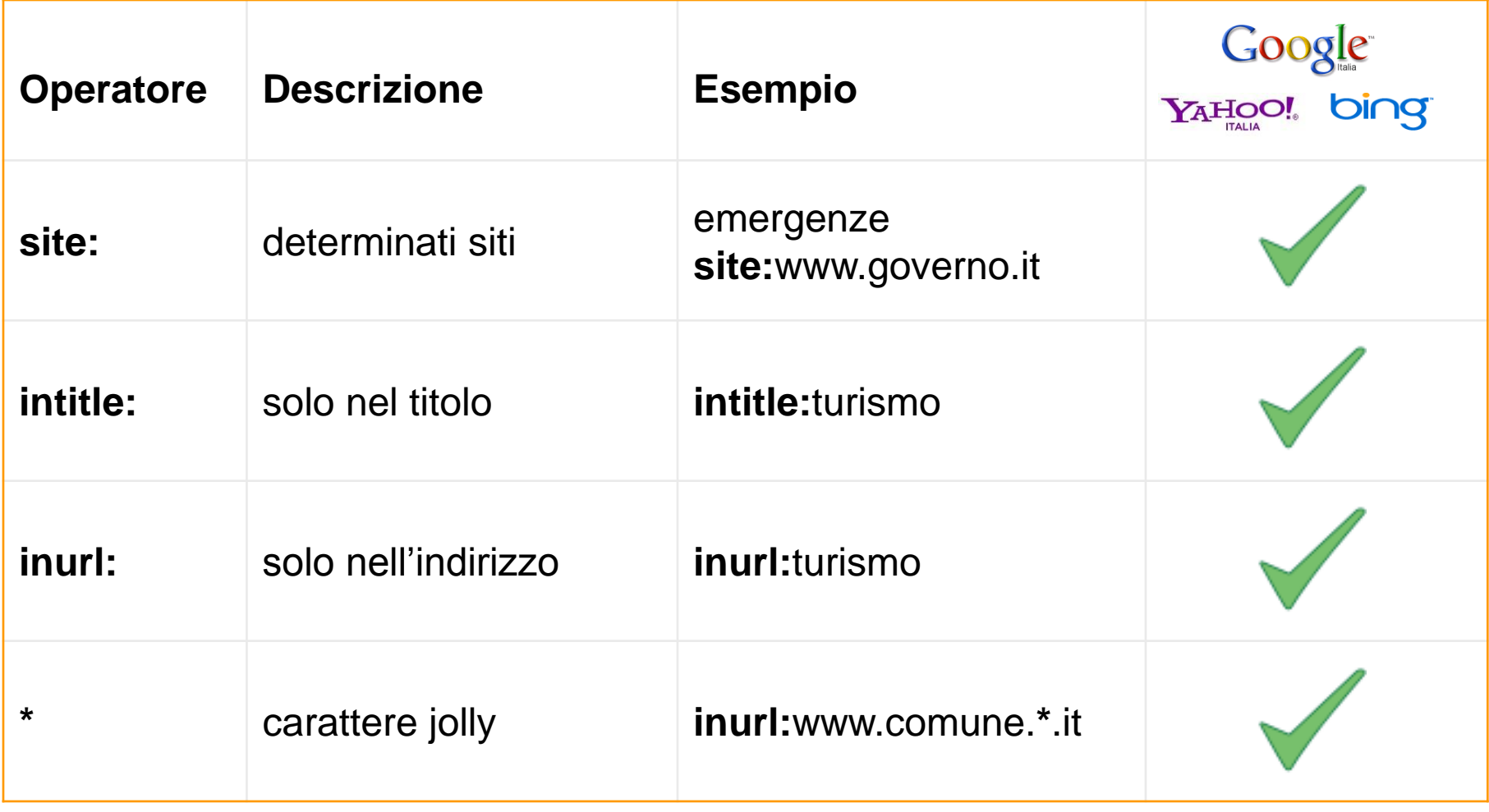

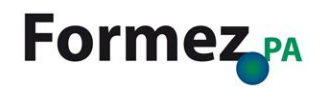

# **Google: i risultati della ricerca**

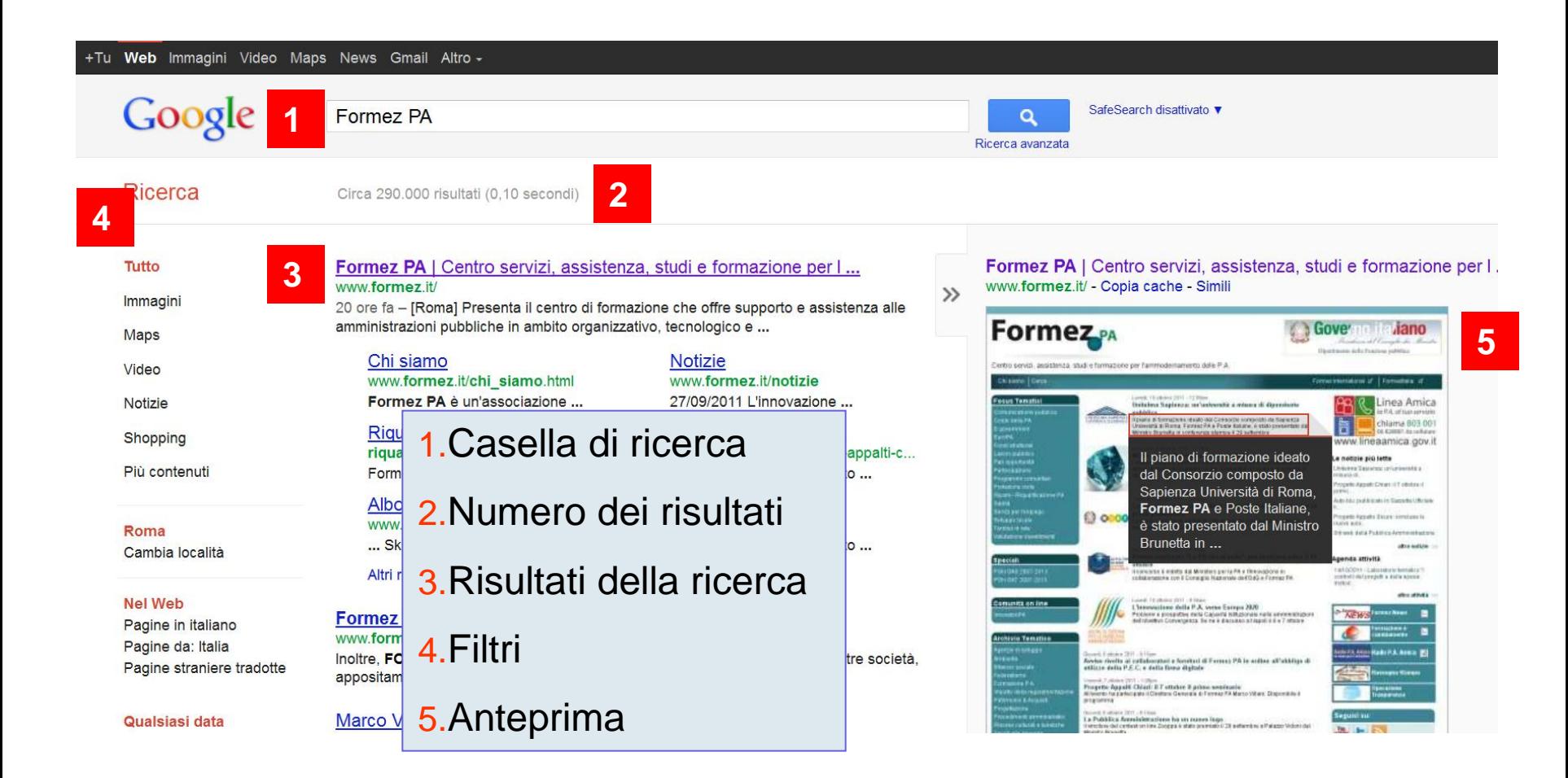

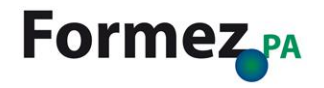

# **Google: i filtri della ricerca**

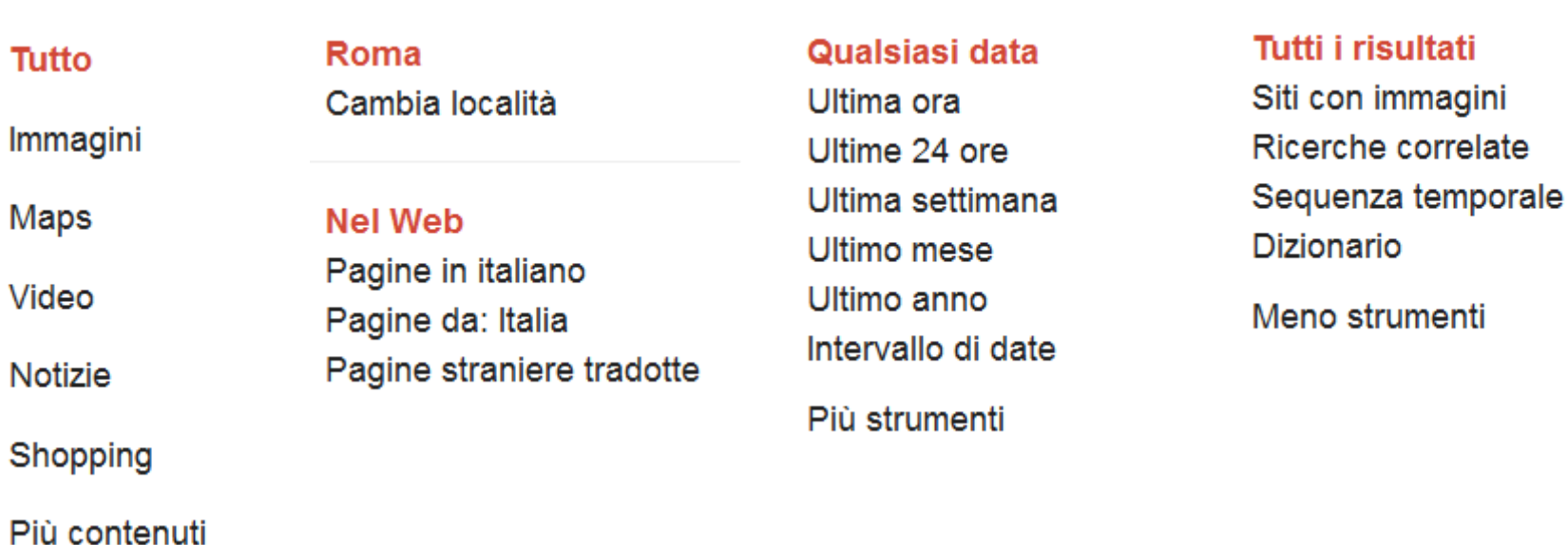

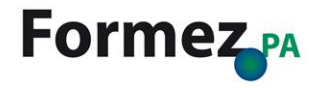

# **Google: altri servizi**

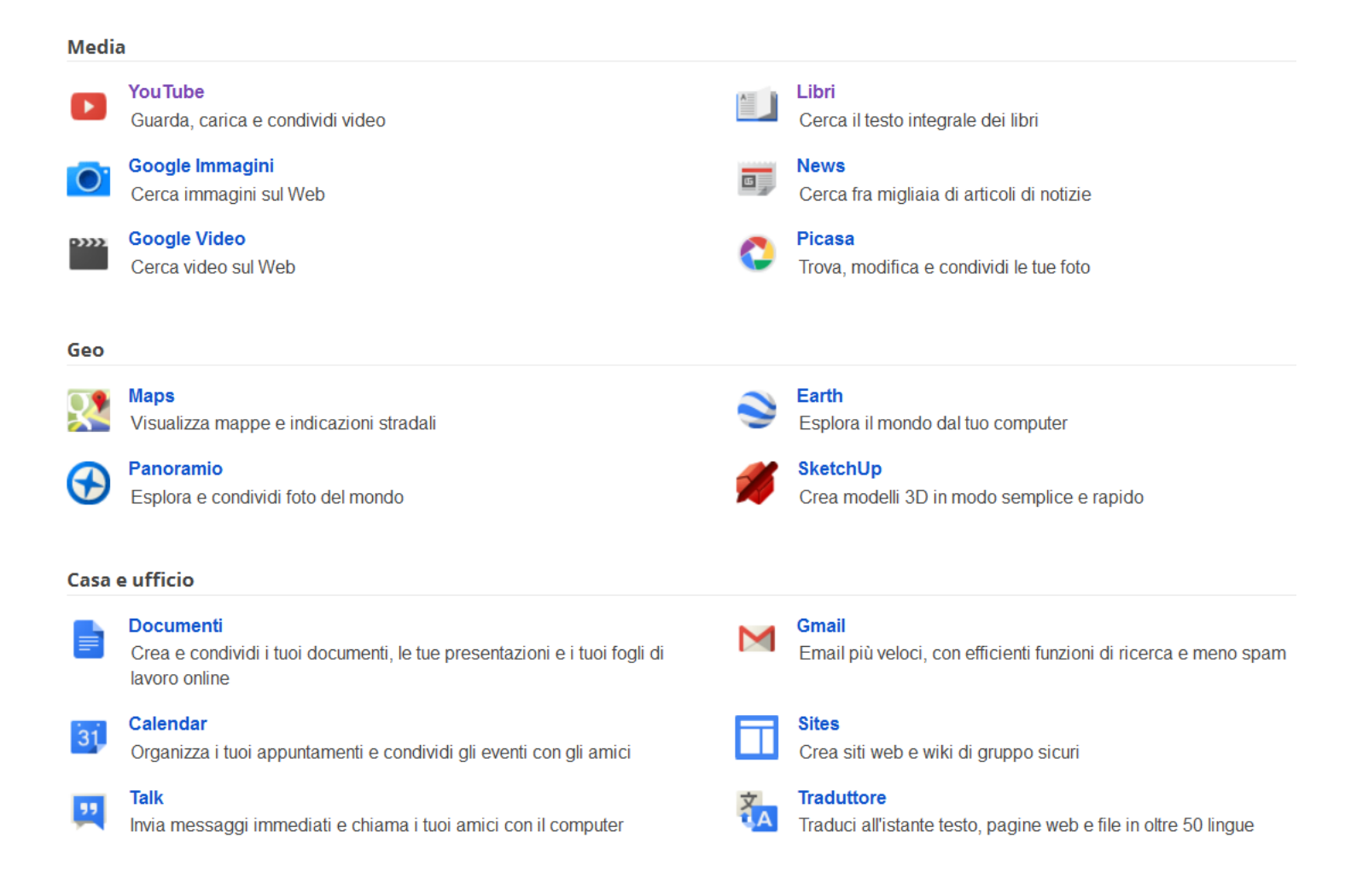

## URL:<http://www.google.it/intl/it/about/products/>

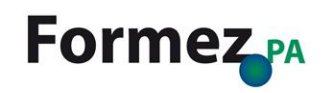

# **Google ricerca personalizzata**

## **Google** Custom Search Engine

## Semplifica il reperimento del tuo sito

Grazie a Google Ricerca Personalizzata, puoi aggiungere una casella di ricerca nella tua home page per aiutare gli utenti del tuo sito web a trovare quel che cercano al suo interno.

Prova il Motore di ricerca personal

Accedi al Motore di ricerca personalizzato

Q

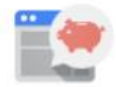

### Iscriviti alla versione di base, è gratis!

- · Trova velocemente risultati di ricerca pertinenti
- · Personalizza l'aspetto dei risultati di ricerca per adattarli al tuo sito
- · Ricava profitti dagli annunci che mostriamo grazie ad AdSense per la ricerca

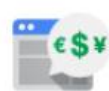

### Più controllo, se ne hai bisogno

- · A partire da 100 dollari l'anno, aumenta le modalità per ritoccare il design (come la disattivazione degli annunci o del branding di Google)
- · Utilizza altre fantastiche funzioni per piccole e grandi imprese
- · Ulteriori informazioni

## URL:<http://www.google.com/cse/>

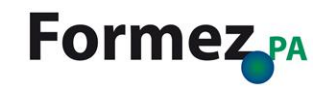

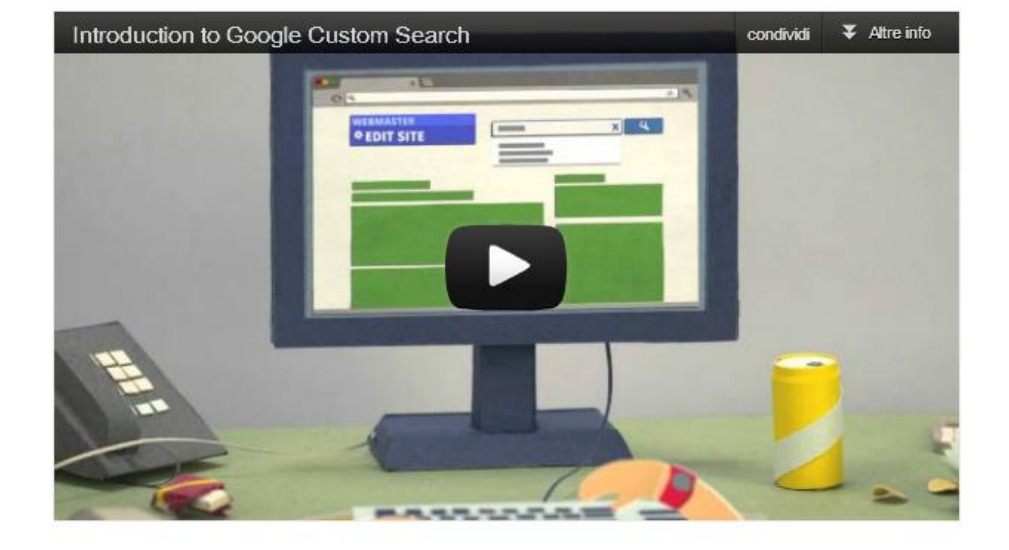

# **Google Alert**

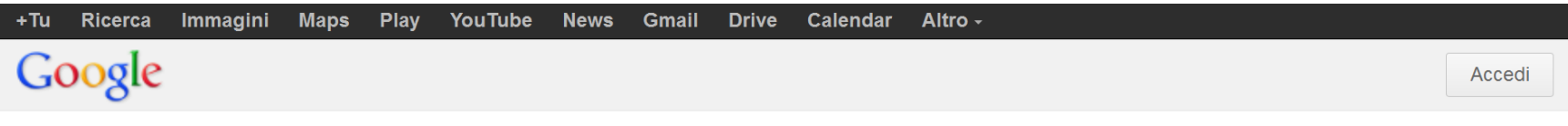

## **Google Alert**

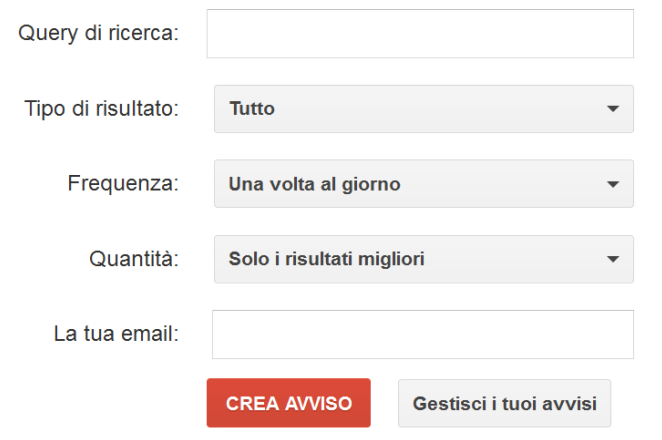

### Rilevamento di contenuti nuovi e interessanti sul Web

Google Alert è un servizio di aggiornamenti via email sui più recenti risultati pertinenti di Google (Web, notizie e così via) basati sulle tue query.

Inserisci una query di ricerca che desideri monitorare. Verrà visualizzata un'anteprima del tipo di risultati che riceverai. I Google Alert sono utili, ad esempio, per:

- · monitorare gli sviluppi di una notizia
- · tenersi aggiornati su un certo settore economico o sulla concorrenza
- ricevere le ultime notizie su una celebrità o su un evento
- ricevere informazioni sulle squadre preferite

Gestisci i tuoi avvisi - Guida di Google Alert - Termini e condizioni d'uso - Norme sulla privacy - Home page di Google - © 2011 Google

## URL:<http://www.google.it/alerts>

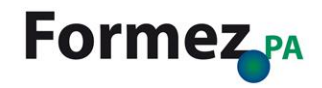

# **Google: le ultime novità**

### Anteprime di immagini correlate 23/02/12

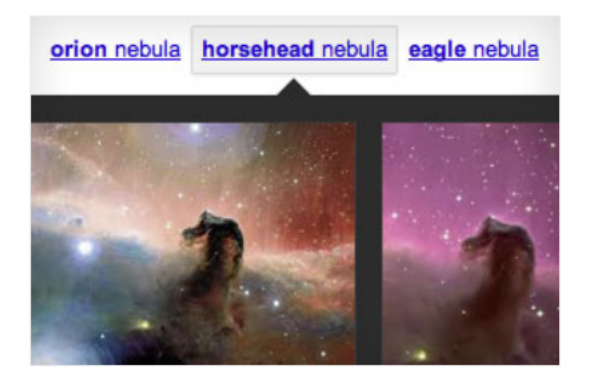

Trova l'immagine che stai cercando o ricerca un argomento attraverso le immagini con le anteprime correlate. Le puoi trovare lungo la parte superiore dei risultati di ricerca delle immagini.

Ulteriori informazioni.

### **Ricerca tramite immagine** 14/06/11

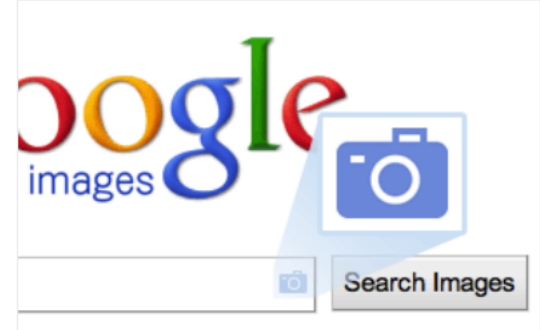

Introduciamo la possibilità di eseguire ricerche tramite immagini. Ora puoi utilizzare sia le tue foto sia le immagini su Internet per iniziare una ricerca su Google. Quando esegui una ricerca tramite immagine vengono visualizzati dei risultati in cui viene indicato dove si trovano l'immagine e altre immagini simili su Internet. Google ti mostra pagine web che contengono tale immagine o cerca la stessa immagine in diverse dimensioni o risoluzioni.

### Ulteriori informazioni.

### Pulsante +1 30/03/11

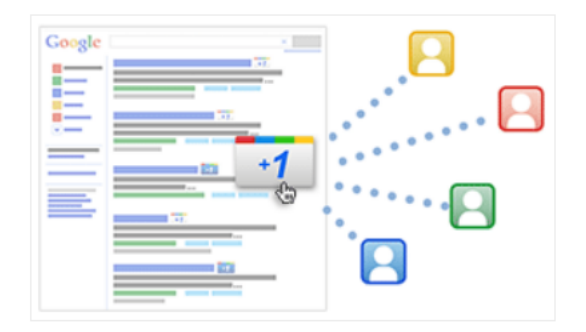

Introduciamo il pulsante +1, un modo rapido per dire "questo contenuto è dawero interessante" oppure "dai un'occhiata qui". Facendo clic sul pulsante +1 aiuti amici, contatti e gli altri utenti sul Web a trovare i contenuti migliori nella Ricerca Google. I +1 ti permettono, inoltre, di ricevere i consigli giusti sugli argomenti che ti interessano, proprio quando ne hai più bisogno, owero quando fai una ricerca.

#### Ulteriori informazioni.

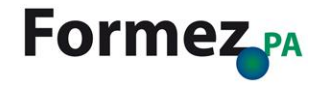

# **Per approfondimenti:** *Dentro la ricerca*

# **Google** Dentro la Ricerca

Suggerimenti **Home** Funzioni Cosa cerchi oggi Curiosità Guida

## Scopri le funzioni di ricerca più recenti e trova suggerimenti utili

In queste pagine troverai una panoramica delle funzioni di ricerca più recenti, insieme a suggerimenti utili per diventare un vero esperto della ricerca Google. Puoi anche guardare una delle nostre storie o scoprire alcuni esperimenti divertenti a cui stiamo lavorando nella nostra sezione Curiosità.

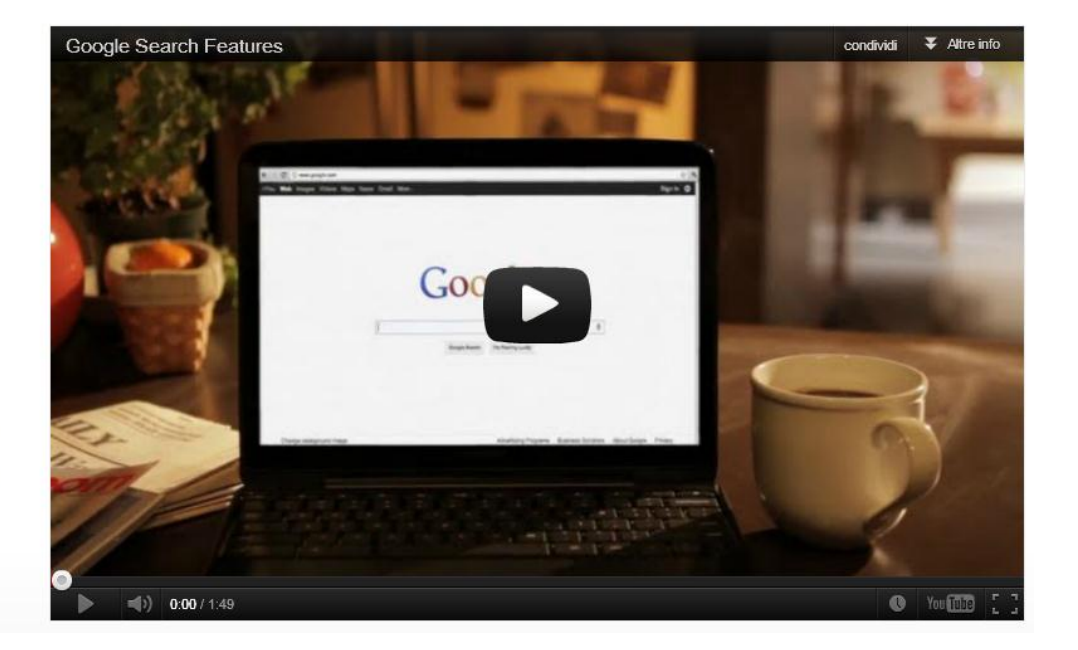

## URL:<http://www.google.com/insidesearch/>

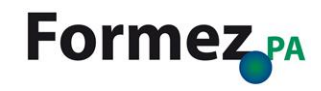

# **Yahoo: la ricerca avanzata**

 $\mathbf{Y}_A \mathbf{H}$ **OO!** SEARCH

Yahoo! Italia - Ricerca Inizio - Aiuto

### Ricerca avanzata nel Web

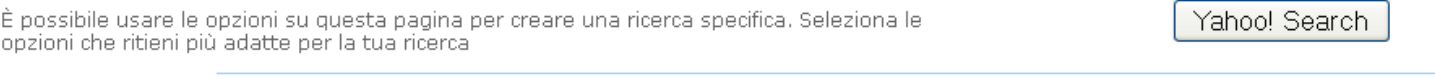

### Visualizza i risultati con

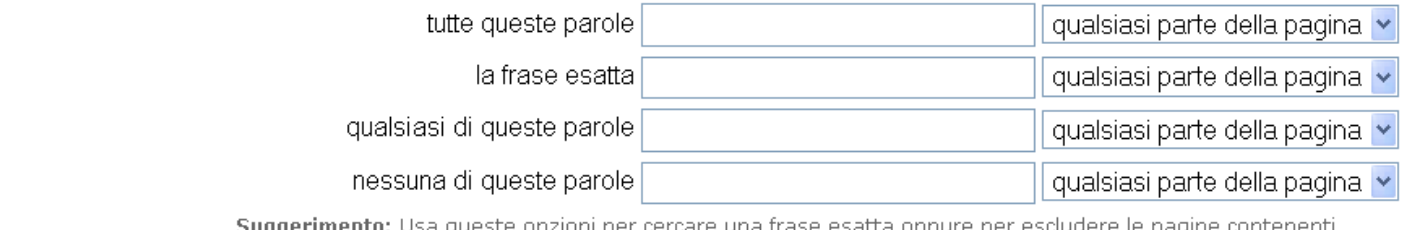

suggerimento: Usa queste opzioni per cercare una frase esatta oppure per esciudere le<br>determinate parole. Puoi anche limitare la tua ricerca a certe parti delle pagine.

Aggiornato

| qualsiasi momento

**Sito/Dominio** 

- Qualsiasi dominio
- ◯ Solo domini .com ◯ Solo domini .edu
- O Solo domini .gov Solo domini .org

O Effettuare la ricerca unicamente in questo dominio/sito:

Suggerimento: Consiglio: puoi effettuare la ricerca in siti web specifici (per esempio: yahoo.com) oppure in domini di alto livello (per esempio: .com, .org, .gov).

## URL:<http://it.search.yahoo.com/web/advanced>

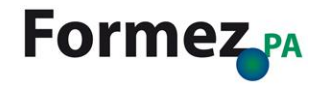

# **I motori di ricerca per la PA**

# **Search.USA.gov**

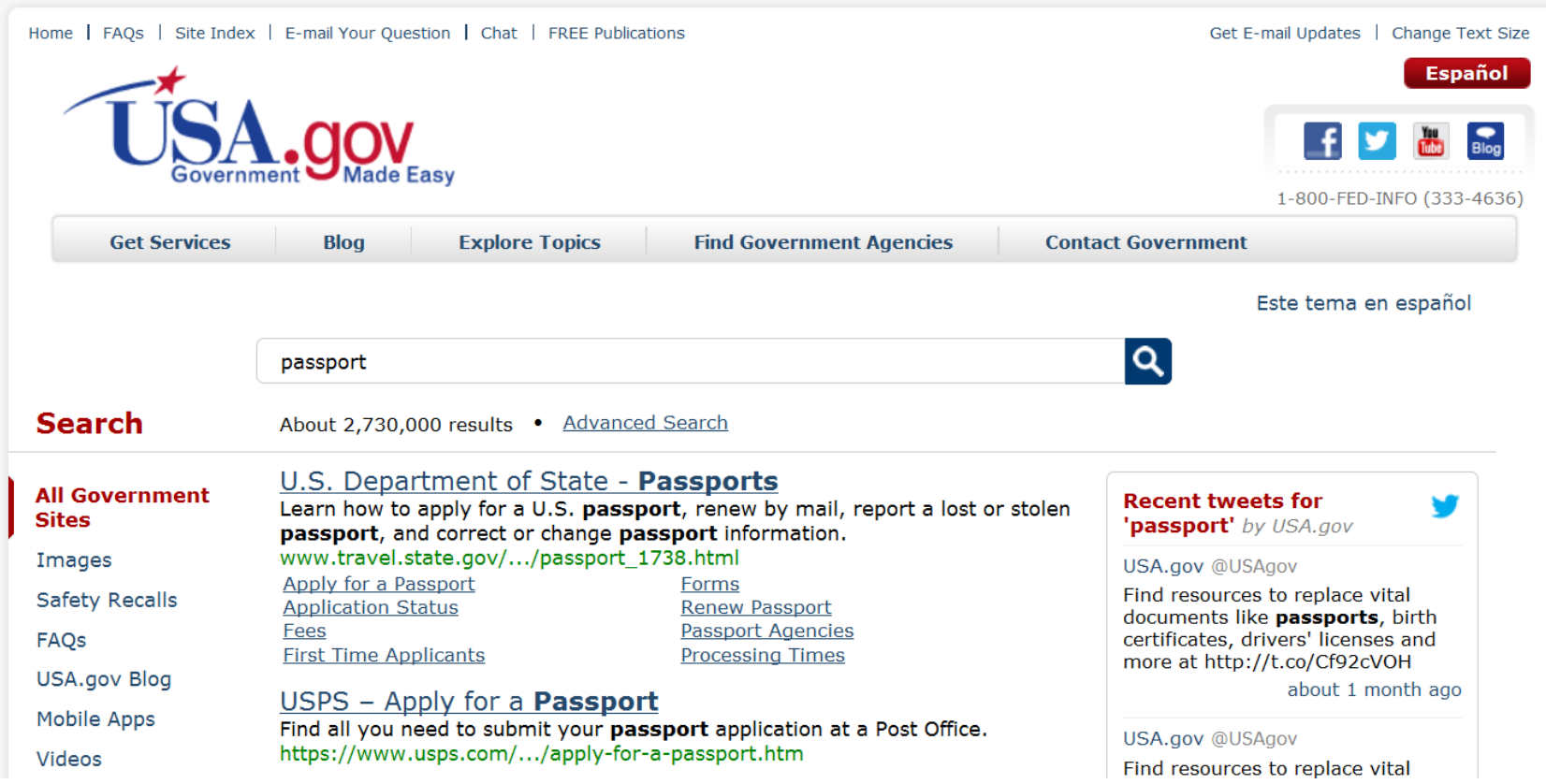

## URL:<http://search.usa.gov/>

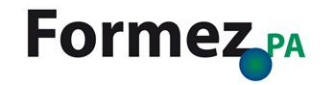

# **GooglePA**

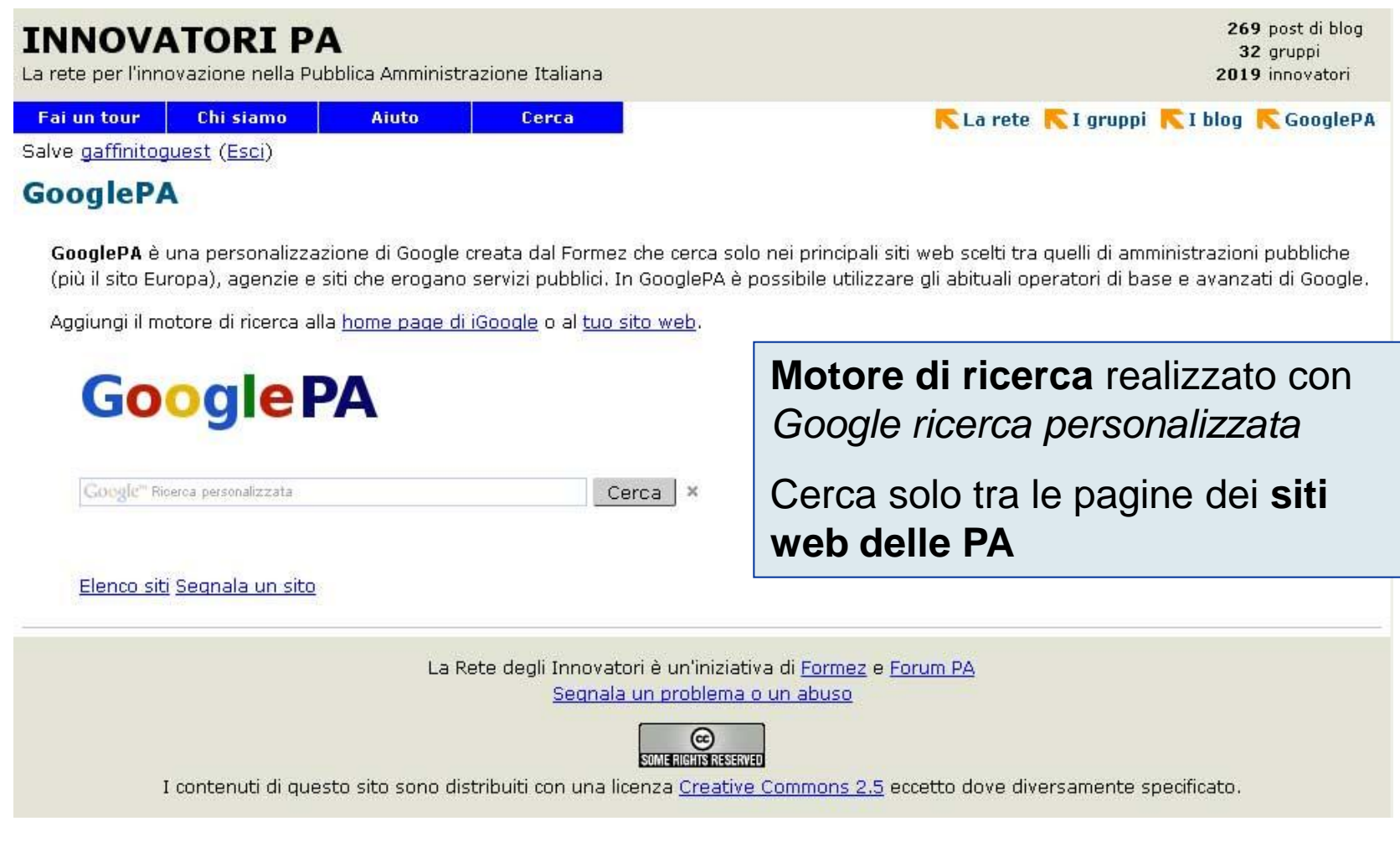

## URL:<http://www.innovatoripa.it/content/googlepa>

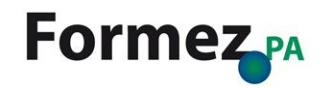

# **Come nasce GooglePA**

# **GooglePA**

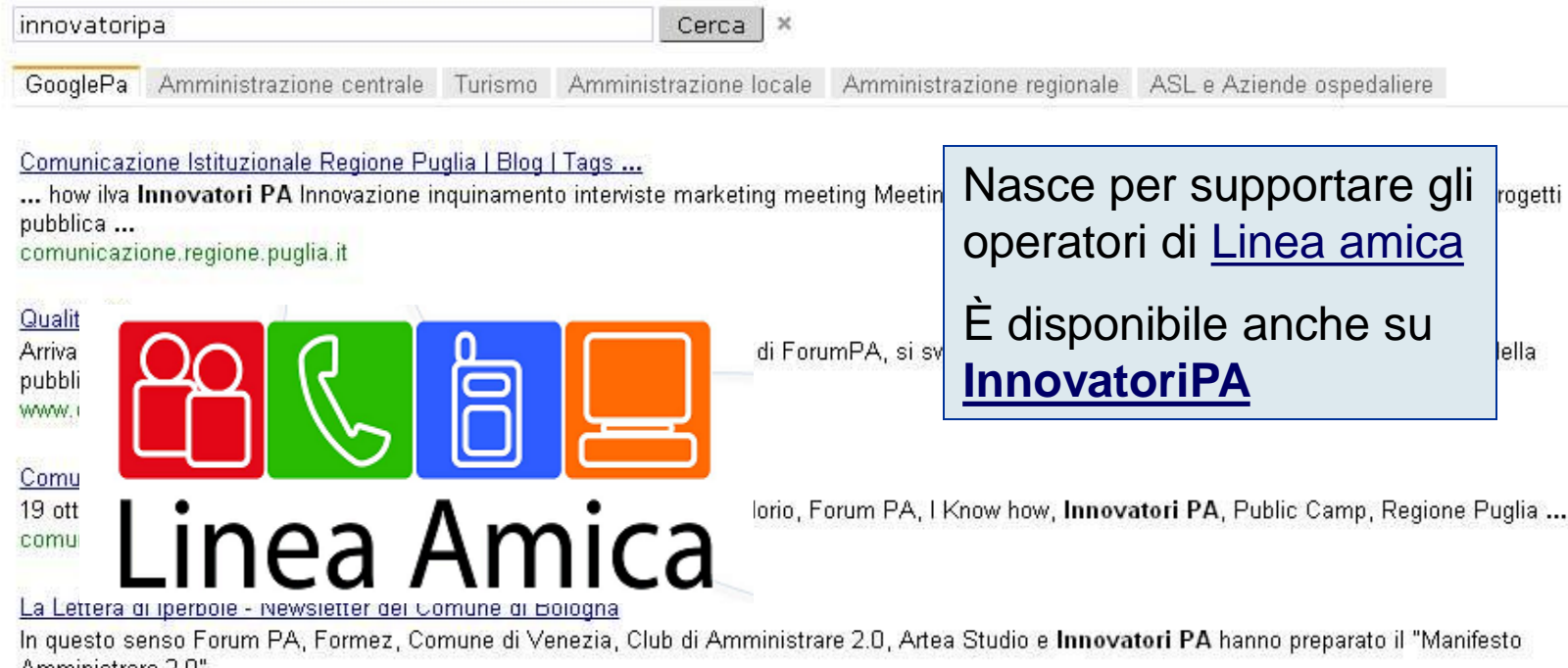

Amministrare 2.0", ...

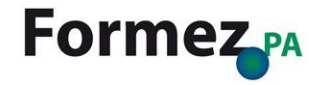

# **GooglePA: elenco dei siti**

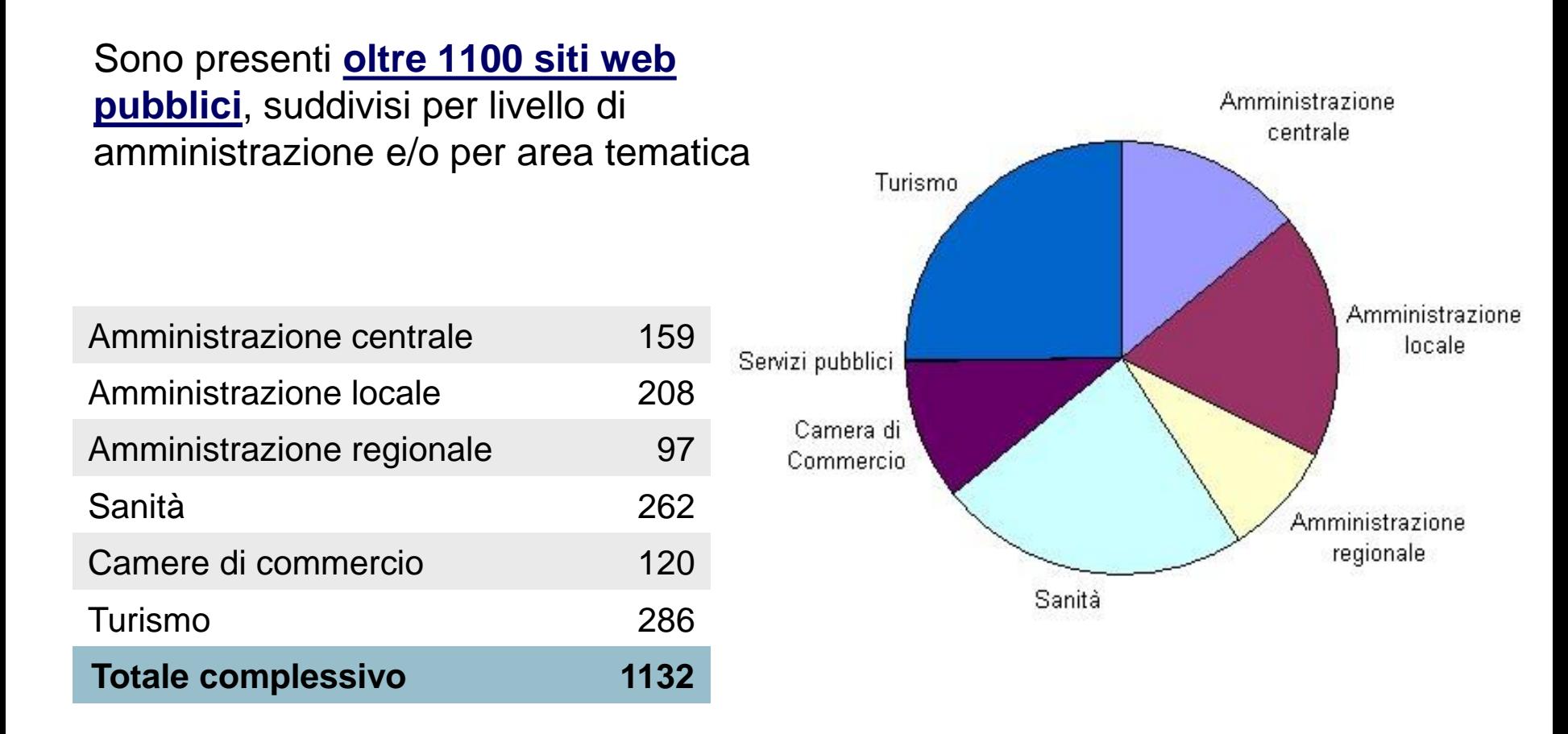

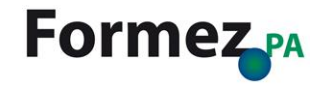

# **Caratteristiche di GooglePA**

## **Google PA** turismo Cerca Amministrazione centrale Turismo Amministrazione GooglePa

## **Perfezionamenti**

# **Google PA**

## **Statistiche di utilizzo**

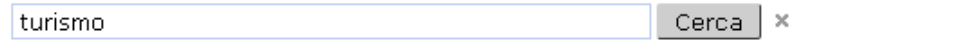

Amministrazione centrale Turismo Amministrazione locale Amministrazione regionale GooglePa

### Sito ufficiale del turismo in Italia

Informazioni utili per chi viaggia in Italia www.italia.it

### Home Provincia di Teramo, Abruzzo, lavoro, giovani, concorsi ...

Provincia di Teramo, Abruzzo, lavoro, giovani, concorsi, pubblica amministrazione, turismo, mare, montag bandi, ...

www.provincia.teramo.it

## **Risultati promossi**

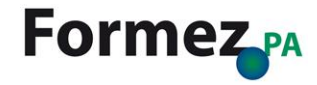

# **Aggiungere GooglePA al proprio sito web**

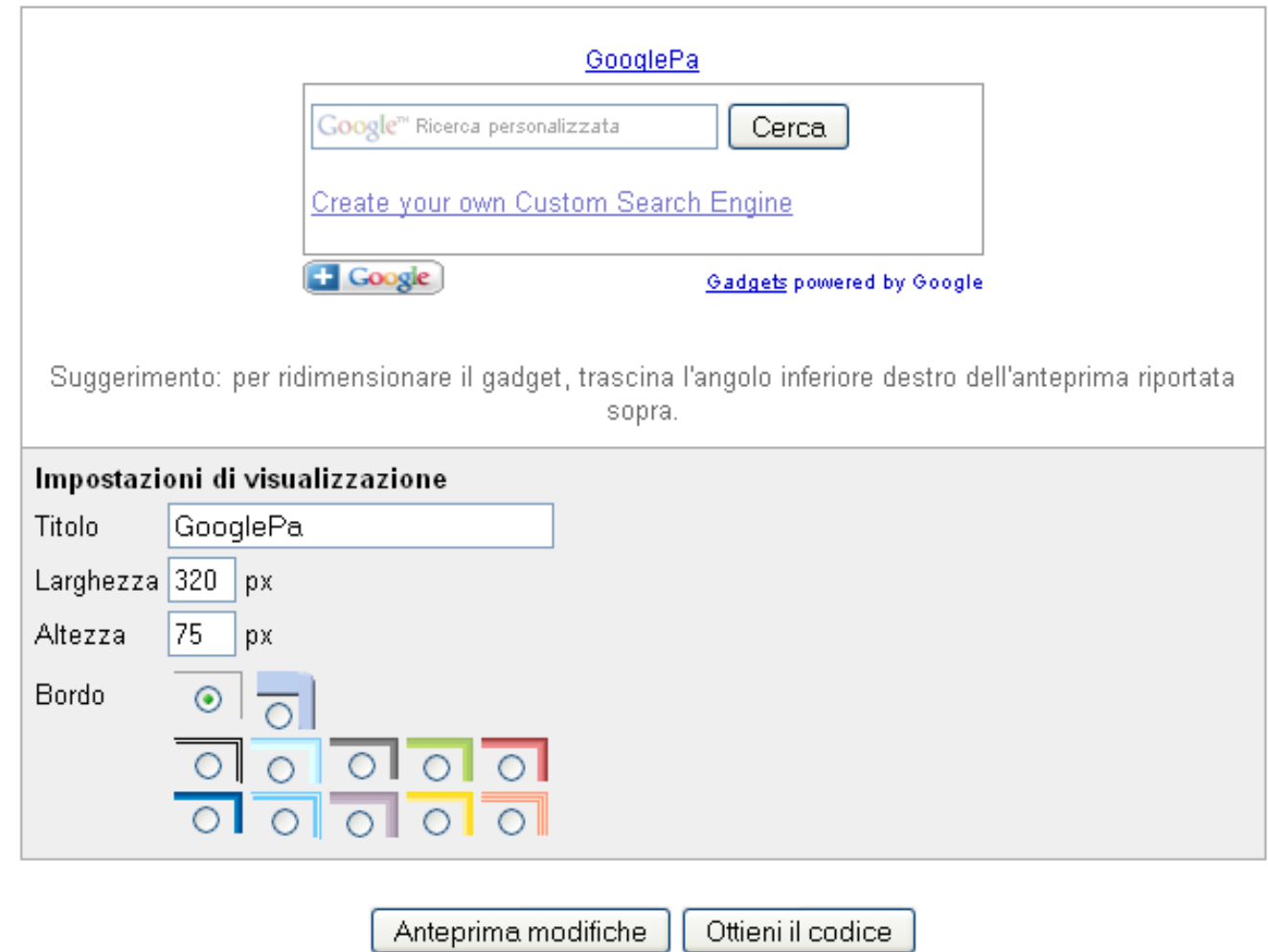

Approfondimenti: [GooglePA](http://www.gmodules.com/ig/creator?hl=it&url=http://www.google.com/cse/api/006018402328405784809/cse/paniggvatzk/gadget)

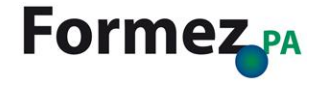

# **GooglePA multilingue**

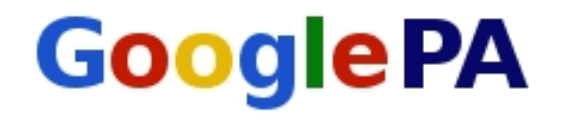

Cinese (semplificato)

Powered by Google™Traduci

GooglePA创建了一个定制的谷歌搜索Formez,只有从政府间的(主要在互联网上更多的网站),机构和网站,提供公共服务。 在GooglePA你可以使用通常的 谷歌经营的基础和先进的。

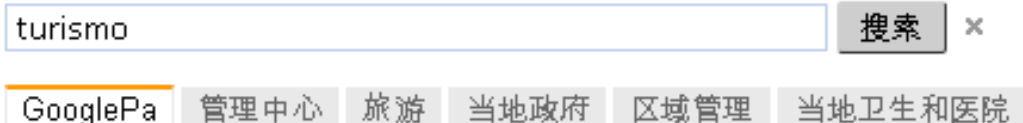

官方网站在意大利旅游 有用的资料,在意大利旅行 lwww.italia.it

家,省泰拉莫,阿布鲁佐,工作,青少年比赛 ...

省泰拉莫,阿布鲁佐,工作,青年人,比赛,公共管理, **旅 游**,海,山,大萨索和蒙蒂德拉拉嘎,拍卖和招标, **…** www.provincia.teramo.it

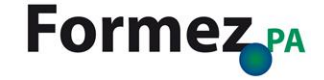

# **Italia.gov.it**

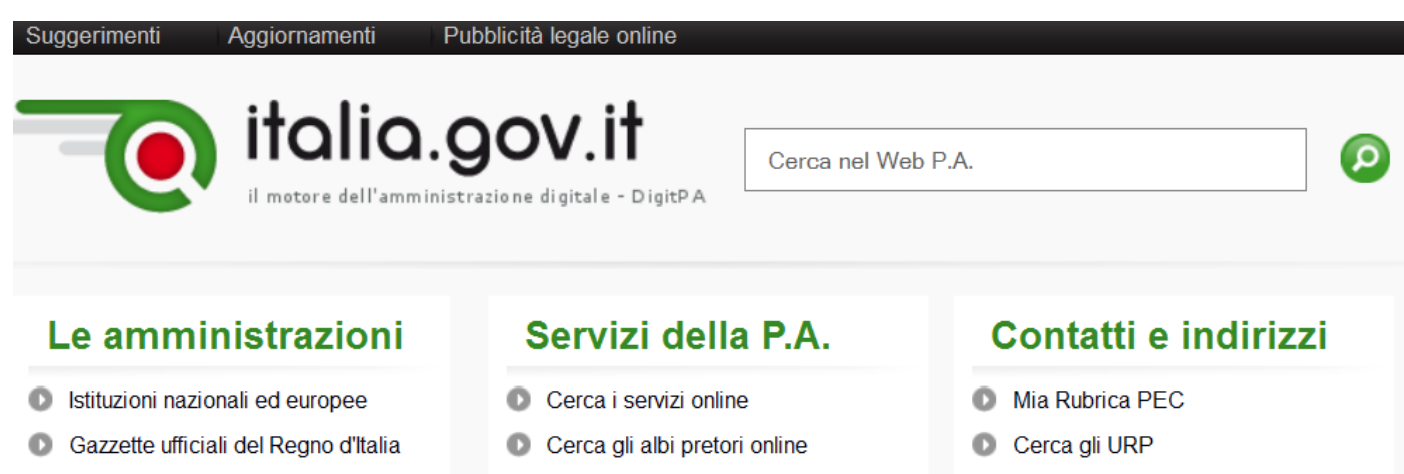

- Ω Normativa
- Domande e risposte
- Cerca i moduli online Ω
- Cerca le carte dei servizi o
- **D** Indice delle PA
- Cerca i domini gov.it

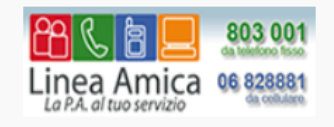

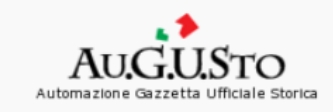

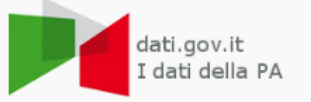

Chi siamo I numeri Note legali

### Copyright © italia.gov.it 2012 - tutti i diritti riservati

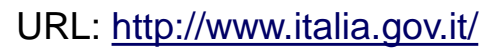

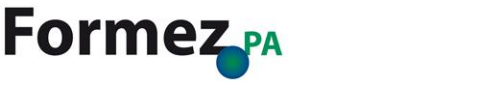

# **Italia.gov.it: Le amministrazioni**

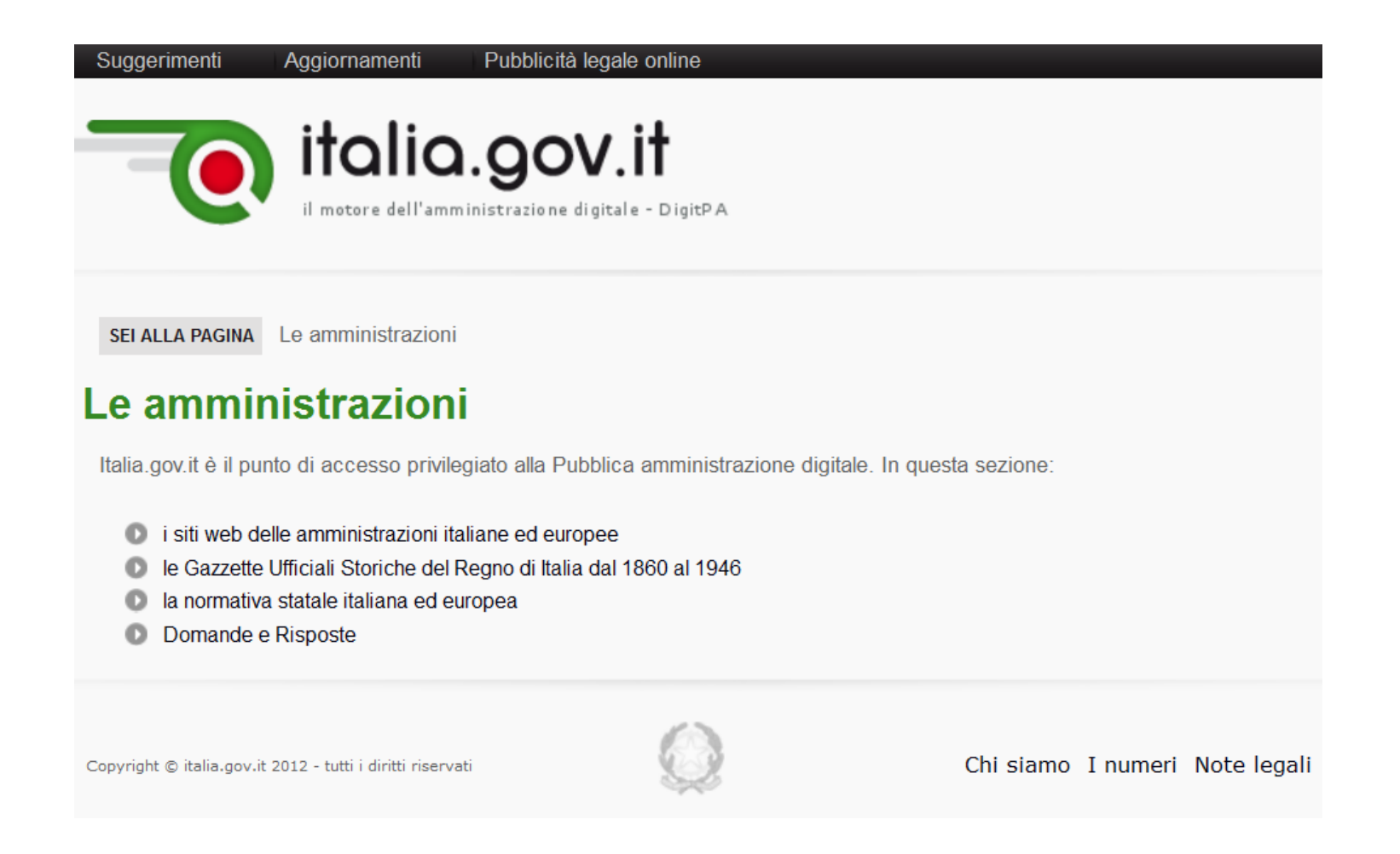

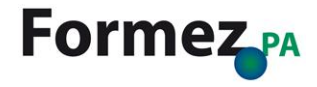

# **Italia.gov.it: Servizi della PA**

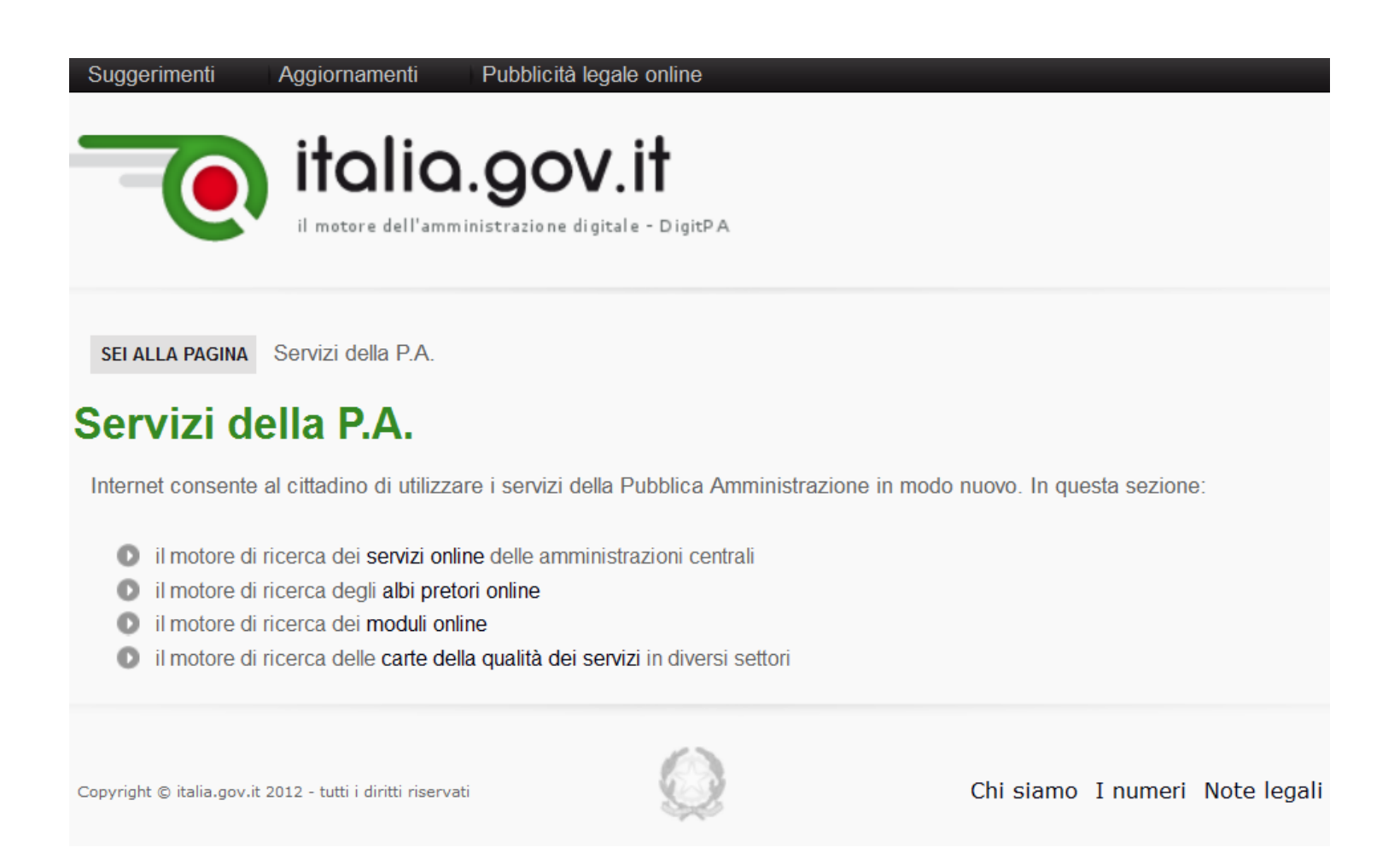

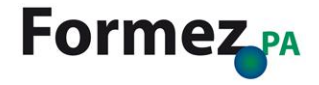

# **Italia.gov.it: Cerca i servizi online**

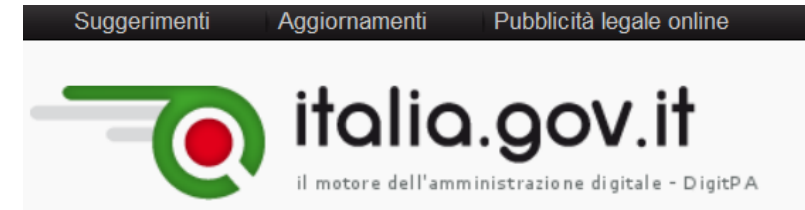

SEI ALLA PAGINA Servizi della P.A. / Cerca i servizi online

## Cerca i servizi online

E' possibile ricercare i servizi online messi a disposizione dalle amministrazioni centrali digitando il nome di un servizio o dell'amministrazione erogante (per es. digitando sicurezza si potrà accedere al servizio per la denuncia di furto).

(fonte: Italia.gov.it, ultimo aggiornamento settembre 2012 - oltre 620 servizi web)

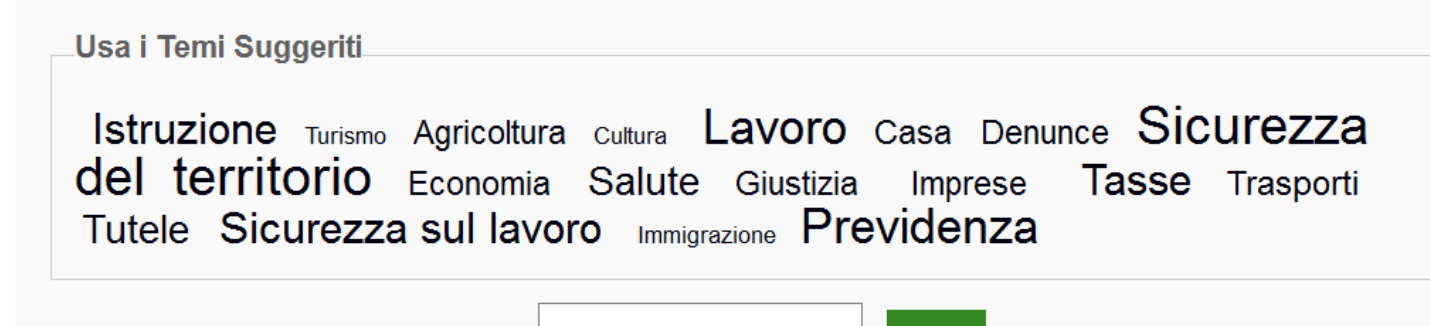

Cerca nei servizi della PA

Cerca

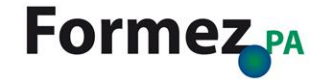

# **Italia.gov.it: Contatti e indirizzi**

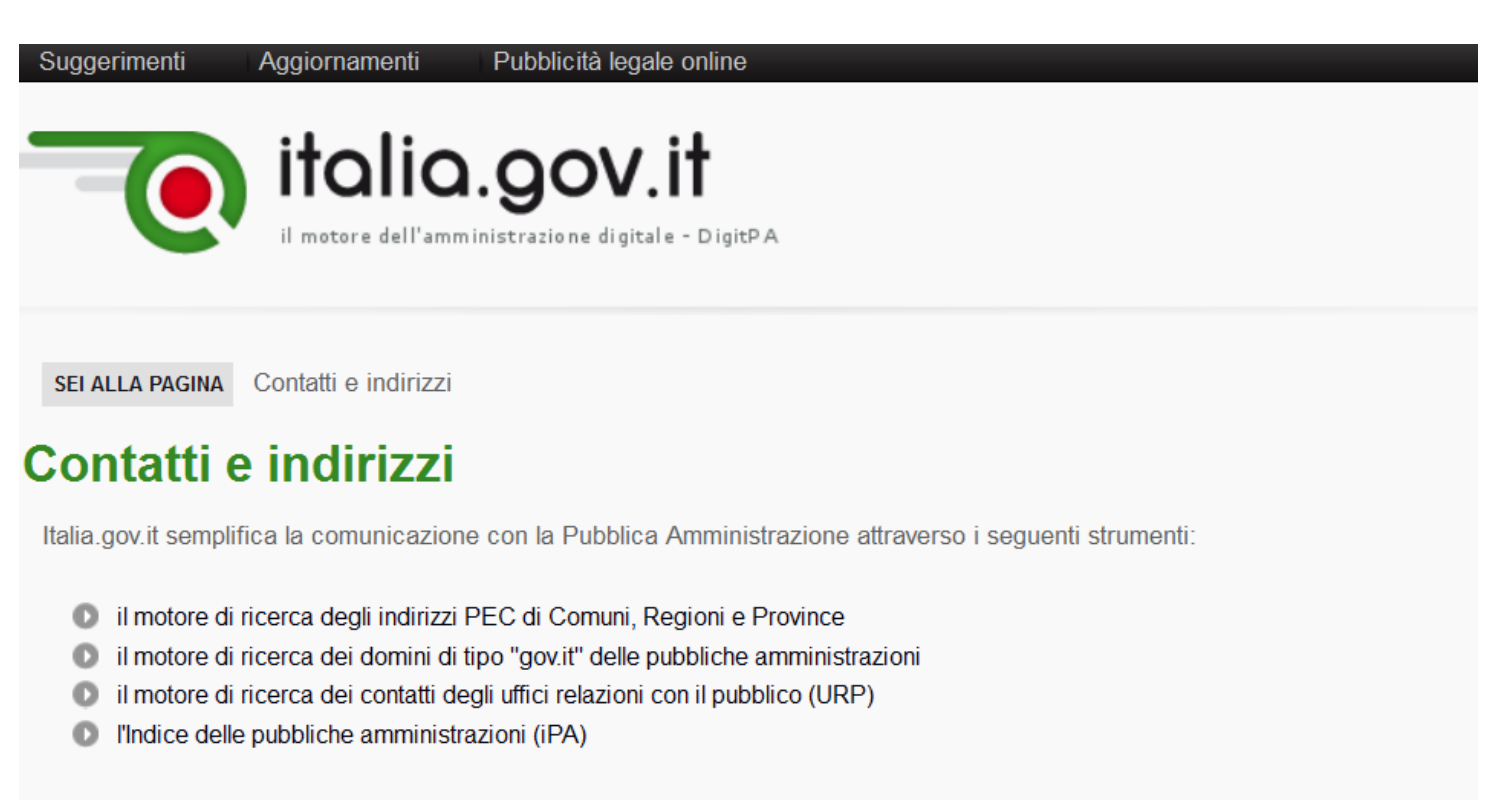

Inoltre, con il servizio Linea Amica P puoi comunicare, anche telefonicamente, con la Pubblica Amministrazione per richiedere informazioni in modo rapido ed efficace.

Copyright © italia.gov.it 2012 - tutti i diritti riservati

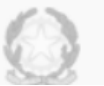

Chi siamo I numeri Note legali

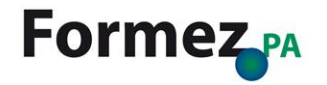

# **Normattiva: Il portale della normativa vigente**

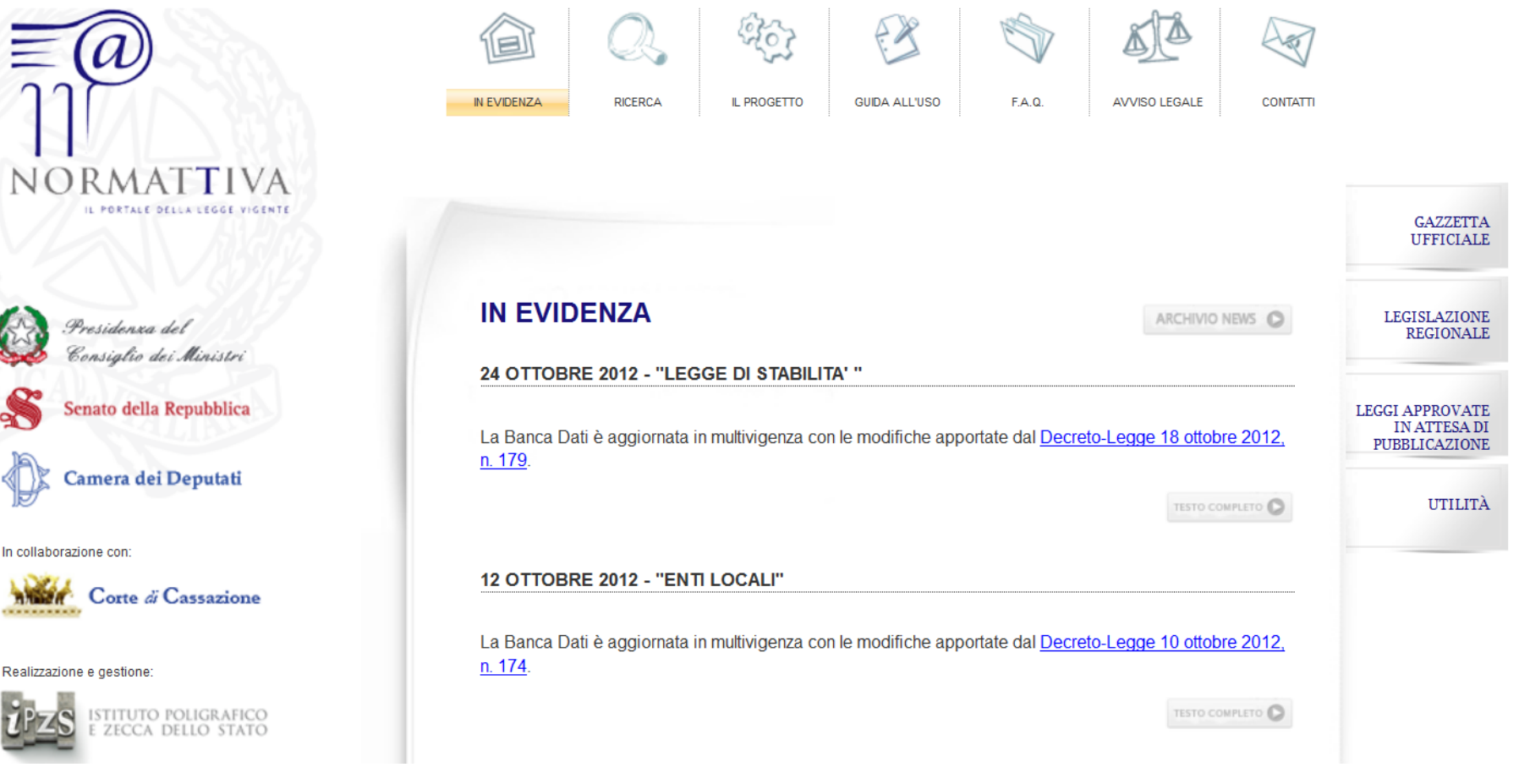

## URL:<http://www.normattiva.it/>

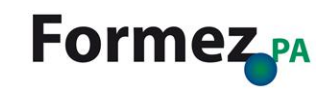

*Cercare informazioni della PA* Uso avanzato dei motori di ricerca

# **iPA: Indice delle Pubbliche Ammistrazioni**

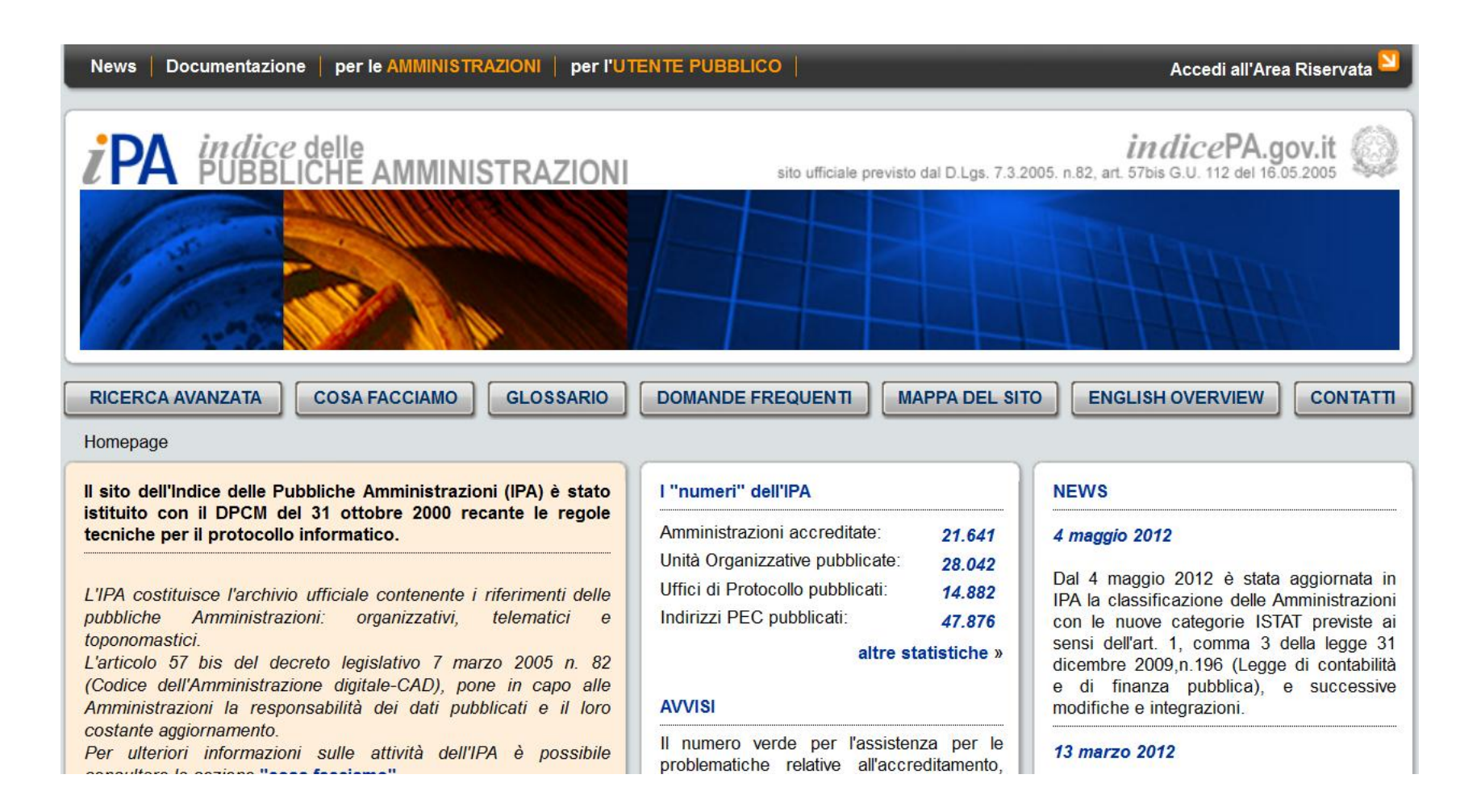

## URL: [http://www.indicepa.gov.it](http://www.indicepa.gov.it/)

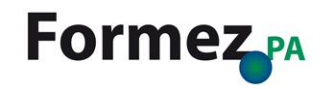

# **Linea Amica**

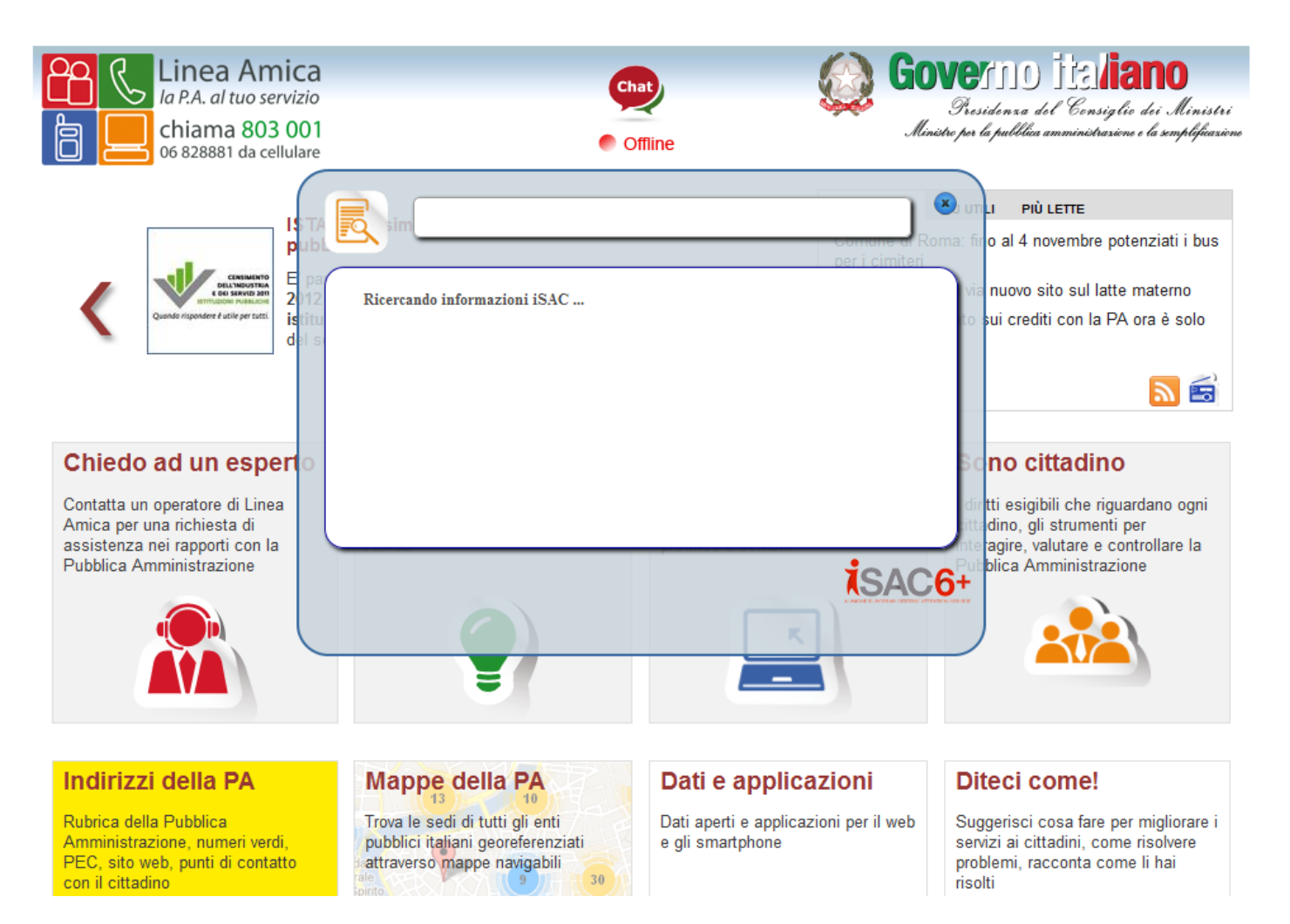

## URL:<http://www.lineaamica.gov.it/>

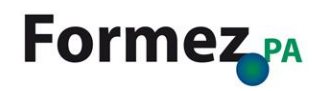

# **Linea Amica: Cerca nel sito**

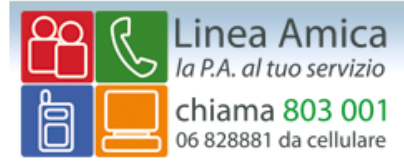

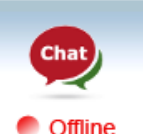

**Governo italiano** Presidenza del Consiglio dei Ministri Ministro por la pubblica amministrazione e la sempleticazione

### Home | Notizie | Chiedo ad un esperto | Cerco le risposte | Accedo ai servizi | Sono cittadino | Indirizzi | Mappe | Dati e applicazioni | Diteci come!

### Cerca

Termini di ricerca residenza Cerca

### Patente di guida: variazione della residenza

variazione della residenza al Ministero dei Trasporti. Successivamente il Ministero spedisce a casa ...

### Patente nautica: cambio residenza

Trasporti e infrastrutture Patente e patentino Cambio di residenza ...

### Cambio di residenza e cambio del medico di famiglia

residenza avviene all'interno del territorio dello stesso Comune. Il cittadino/a non deve quindi fare ...

### Trasferimento pensione ad altra sede a seguito di cambio residenza

02/01/2012 Come avviene il trasferimento della pensione in un'altra sede a seguito del cambio di residenza? Ogni cambio di residenza va comunicato all'Inpdap per l'aggiornamento dell'anagrafica ai fini del pagamento della pensione. In caso di trasferimento di residenza in una provincia diversa, ...

### Residenza in convivenza

cambio di residenza in tempo reale. FormezPA Cittadini e vita pubblica Informazioni anagrafiche ...

### Permessi lavorativi Legge 104: residenza del disabile

rispetto a quello di residenza del lavoratore, attesta con titolo di viaggio, o altra documentazione idonea, il raggiungimento del luogo di residenza dell'assistito". Pertanto, il lavoratore dovrà ...

### Residenza estera e accredito pensione Inps

all'estero si segnali l'indirizzo di residenza nello Stato estero e i riferimenti bancari di una banca ...

# **Formez**<sub>PA</sub>

### Filtra per tipo di contenuto:

- Risposte (159)
- Notizie (69)
- · Servizi (12)
- · Sono Cittadino (4)

# **Linea Amica: Indirizzi della PA**

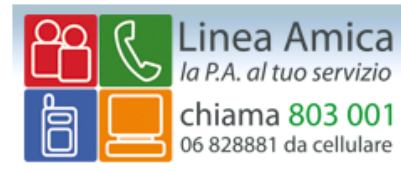

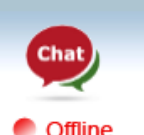

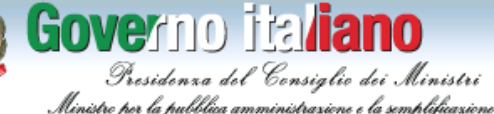

Home | Notizie | Chiedo ad un esperto | Cerco le risposte | Accedo ai servizi | Sono cittadino | Indirizzi | Mappe | Dati e applicazioni | Diteci come! Sei in: Rubrica P.A. Cerca nella rubrica Cerca

### Sfoglia per categoria negli enti (33088)

Amministrazioni centrali (45) Agenzie (13) Autorità indipendenti (7) Ministeri (19) Organi Costituzionali e di rilievo Costituzionale (6)

Enti locali (8280) Comuni (8108) Comunità montane (19) Consorzi e unioni territoriali (43) Province (110)

Istruzione e Università (23880) Circoli didattici (2119) Istituti comprensivi (4040) Istituti di Istruzione (3) Istituti di istruzione superiore (1196) Scuole dell'infanzia (9264) Scuole primarie (1498) Scuole secondarie di primo grado (1837) Scuole secondarie di secondo grado (3845) Università (78)

Amministrazioni regionali (666) Aziende Sanitarie Locali (262) Enti e agenzie regionali (186) Enti e Aziende Ospedaliere (182) Regioni (36)

Enti Pubblici e Società partecipate (204) Altri enti pubblici (42) Camere di Commercio (94) Enti e Istituti di previdenza (30) Enti e istituti di ricerca (33) Società partecipate (5)

Organi sovranazionali (2) Istituzioni dell'Unione Europea (2)

ricerca avanzata

### **Filtra per**

### $\blacksquare$  Regioni

Solo enti con numero verde

### Le pubbliche amministrazioni più cercate

ARAN - Agenzia per I..., Agenzia delle Entrat..., Asp 5 Messina, CNPR - Cassa naziona....

## Comune di Nicolosi

Direzione Generale p..., Direzione Generale p..., INAIL -Istituto naz..., INPDAP - Istituto na..., INPS - Istituto nazi..., IPOST - Istituto Pos..., Ministero del Lavoro..., Ministero dell'Econo..., Ministero dell'Inter..., Ministero dell'Istru..., Ministero della Dife..., Ministero delle Infr..., Ragioneria territor.... Regione Autonoma del..., Ufficio Motorizzazio...

Segnalate eventuali imprecisioni o riferimenti mancanti

## URL:<http://www.lineaamica.gov.it/rubricapa/>

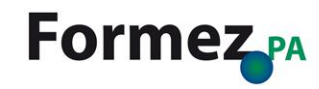

# **Linea Amica: Mappe della PA**

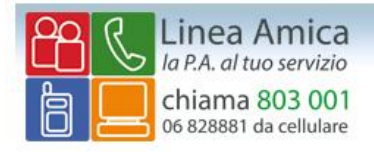

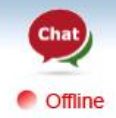

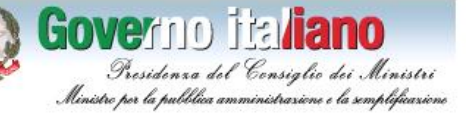

Home Notizie Chiedo ad un esperto Cerco le risposte Accedo ai servizi Sono cittadino Indirizzi Mappe Dati e applicazioni Diteci come! Sei in: Mappa della P.A.

Vai

### Dove sei ora?

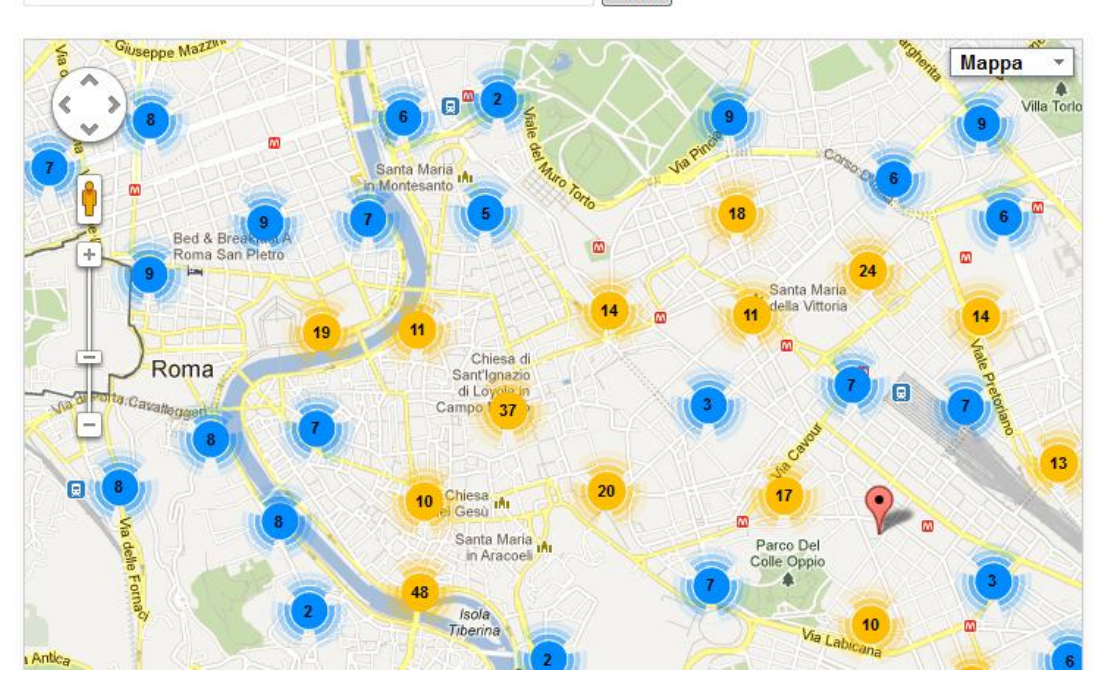

URL:<http://www.lineaamica.gov.it/rubricapa/andare/>

### Mostra nella mappa:

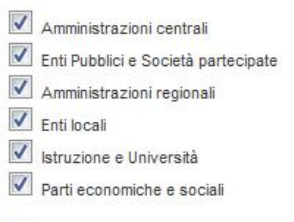

### Filtro per:

Agenzie, Altri enti pubblici, Associazioni di categoria, Autorità indipendenti, Aziende Sanitarie Locali, Comuni, Enti e Aziende Ospedaliere, Enti e Istituti di previdenza, Enti e agenzie regionali, Enti e istituti di ricerca, Istituti comprensivi, Ministeri, Organi Costituzionali

e di rilievo Costituzionale, Province, Scuole dell'infanzia, Scuole primarie, Scuole secondarie di primo grado, Scuole secondarie di secondo grado. Società partecipate, Università

# **Formez**<sub>PA</sub>

# **Buona ricerca a tutti! ;-)**

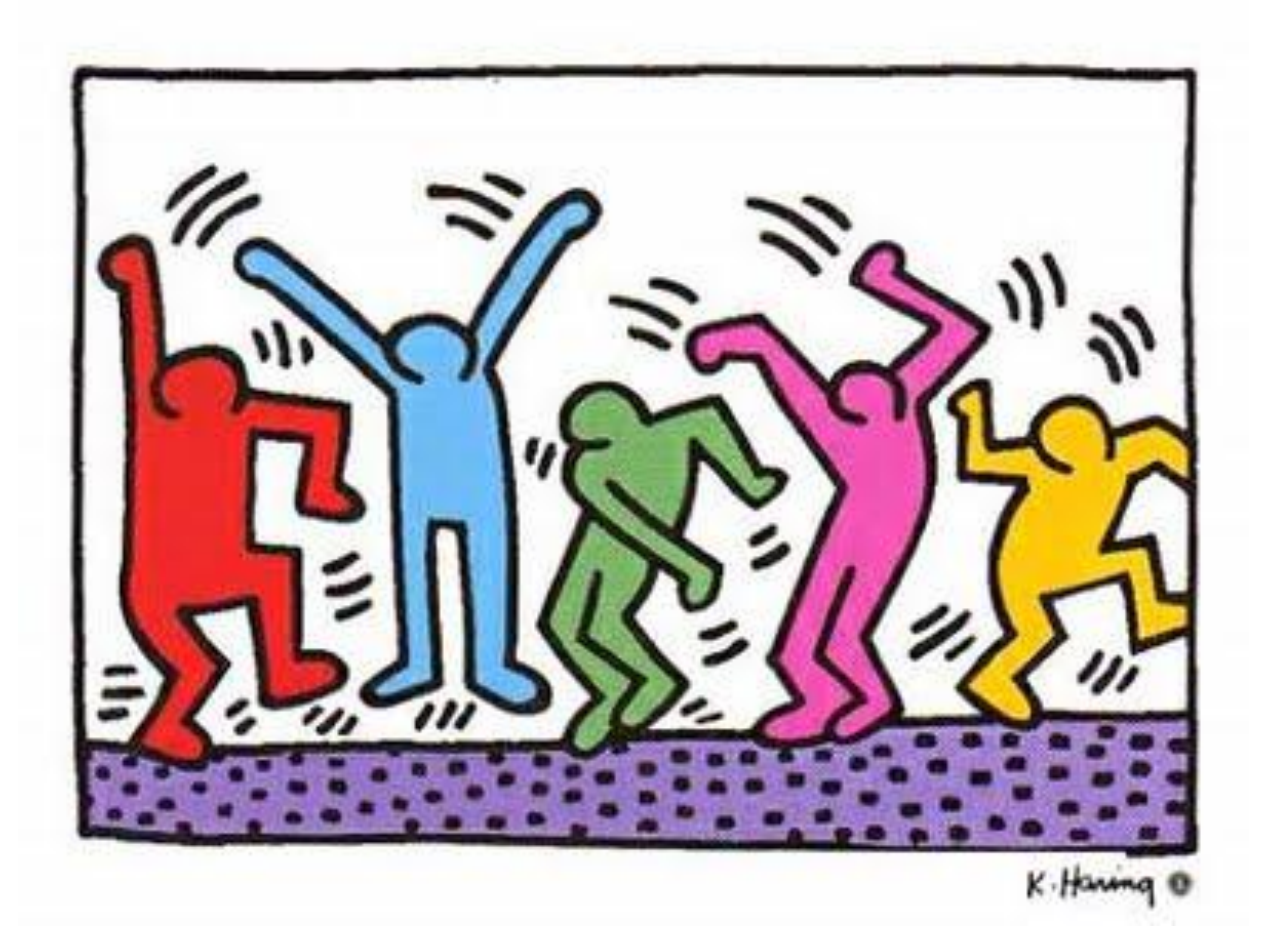

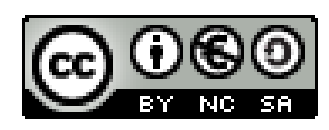

**Opera rilasciata sotto licenza Creative Commons** Attribuzione-Non commerciale-Condividi allo stesso modo 2.5 Italia **<http://creativecommons.org/licenses/by-nc-sa/2.5/it/>**

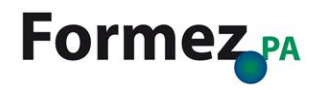